## **高雄市快易通平台 基礎介紹**

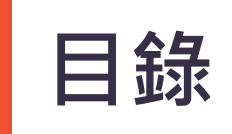

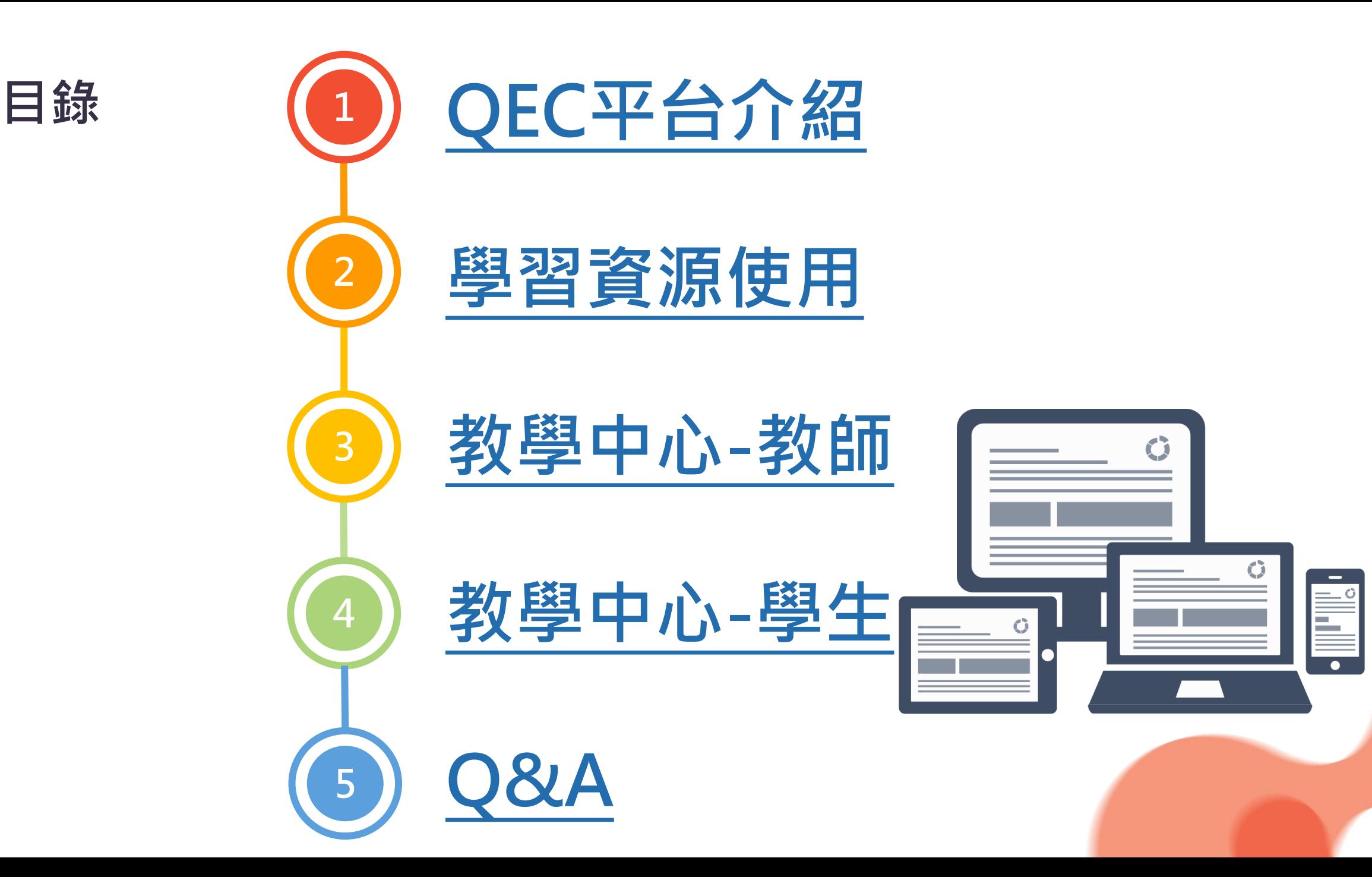

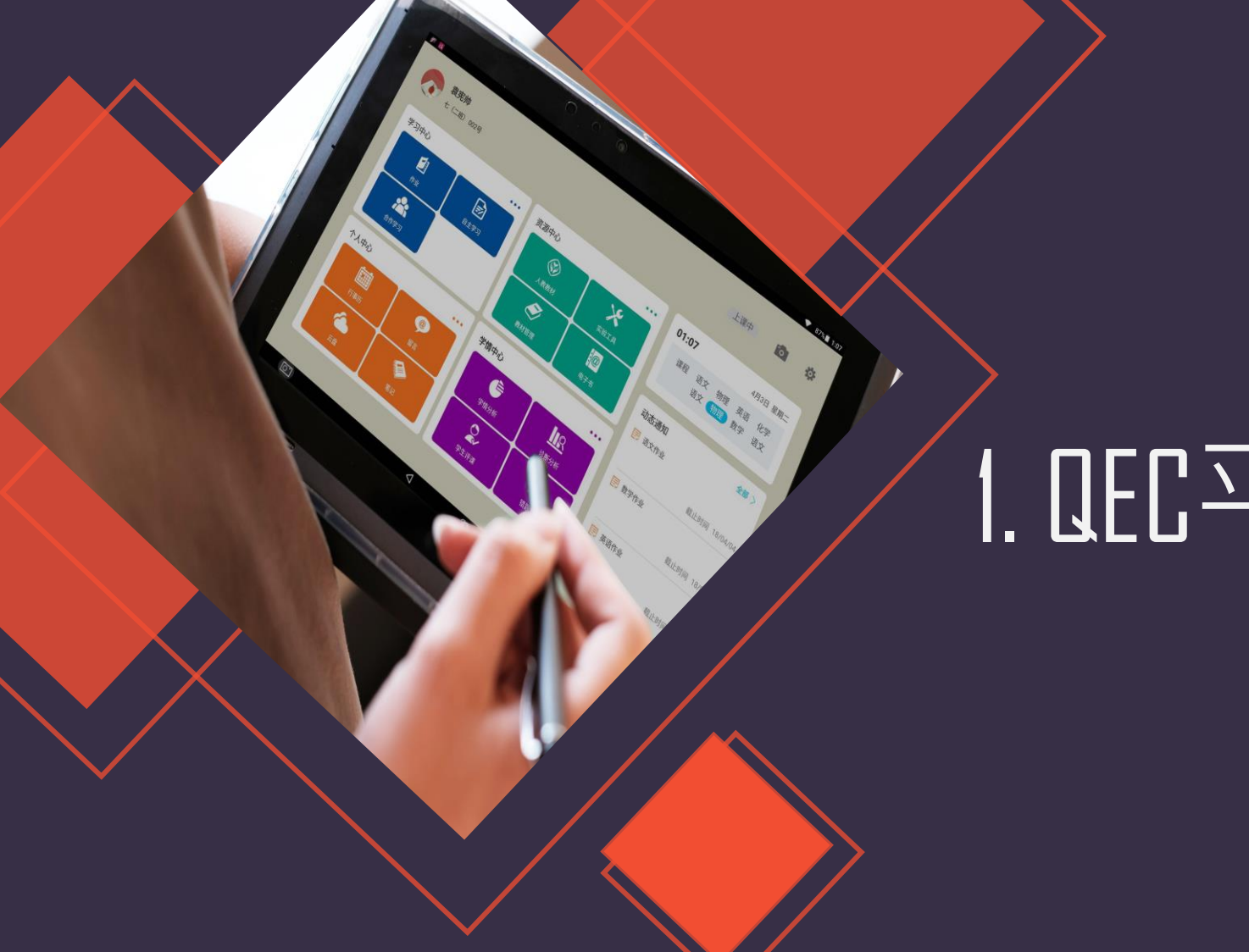

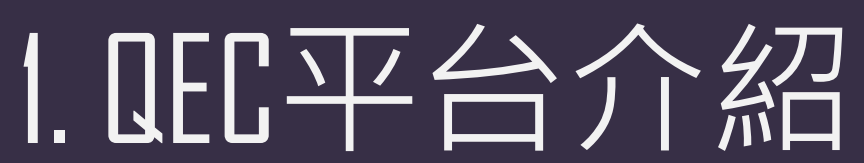

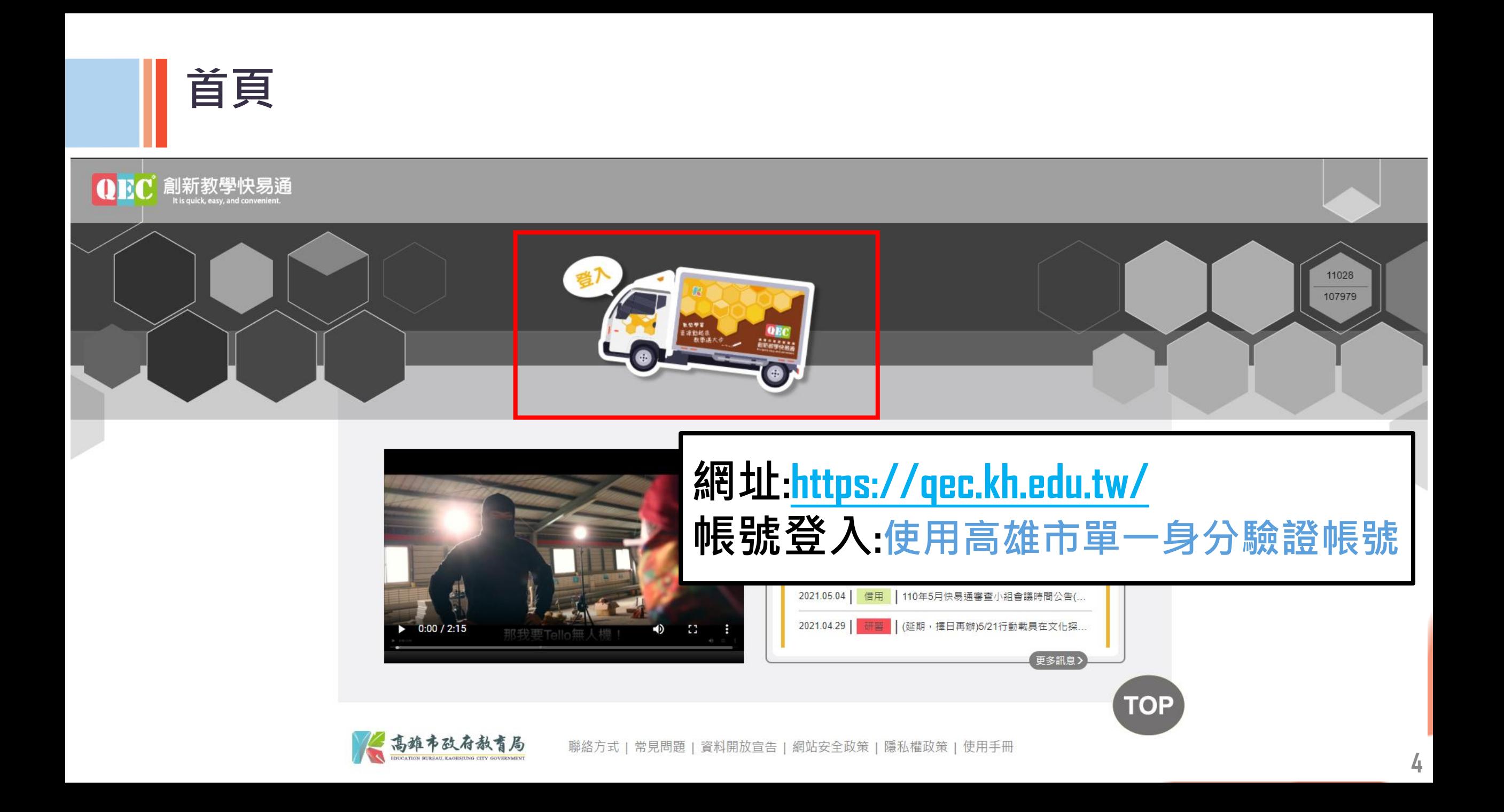

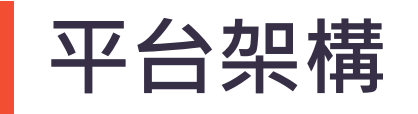

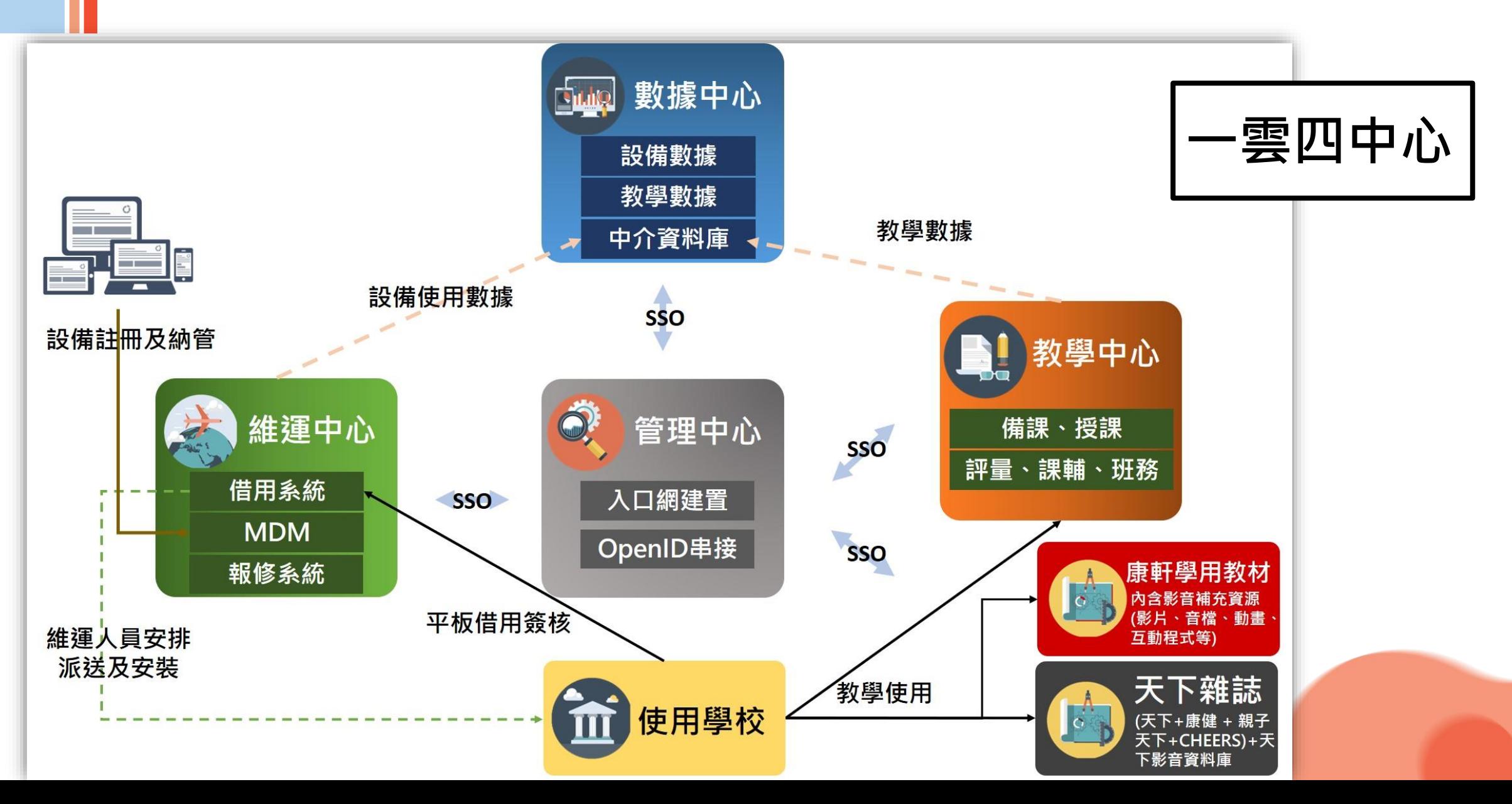

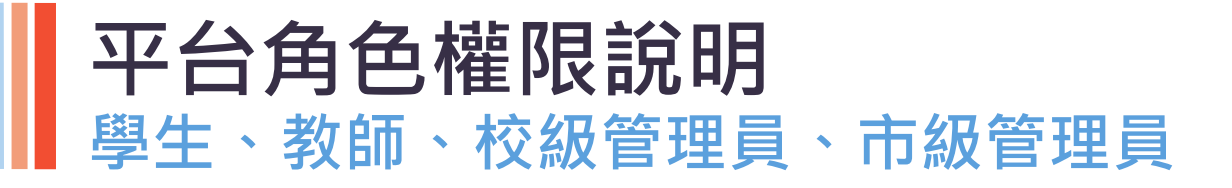

**前臺 後臺**

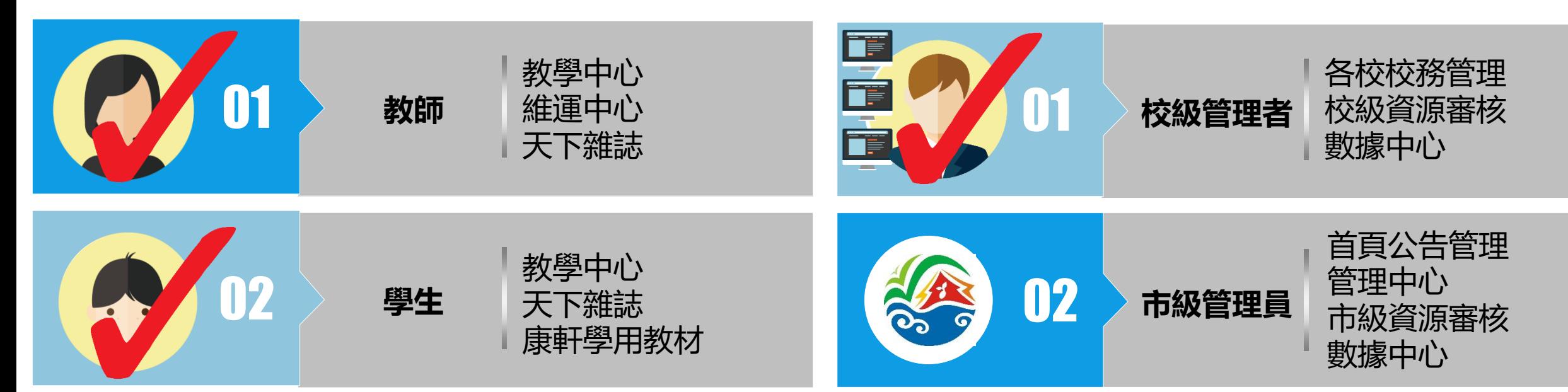

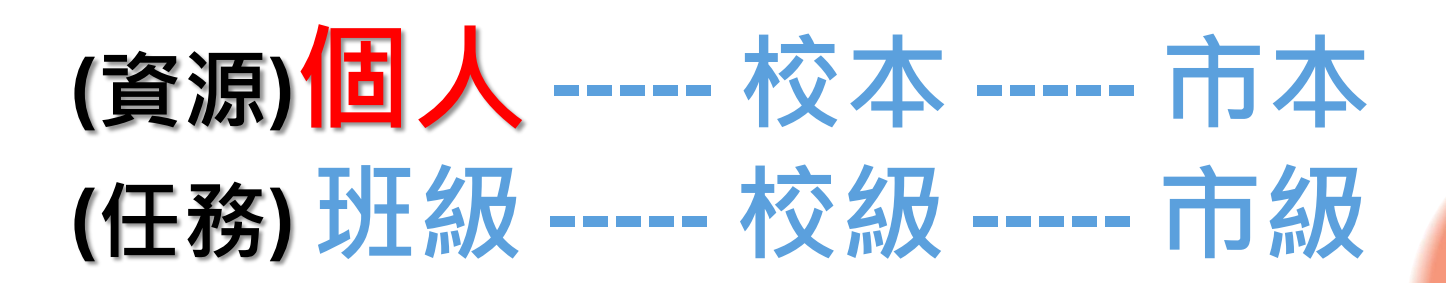

# 2. 康軒/天下雜誌

**康軒學用教材(學生)**

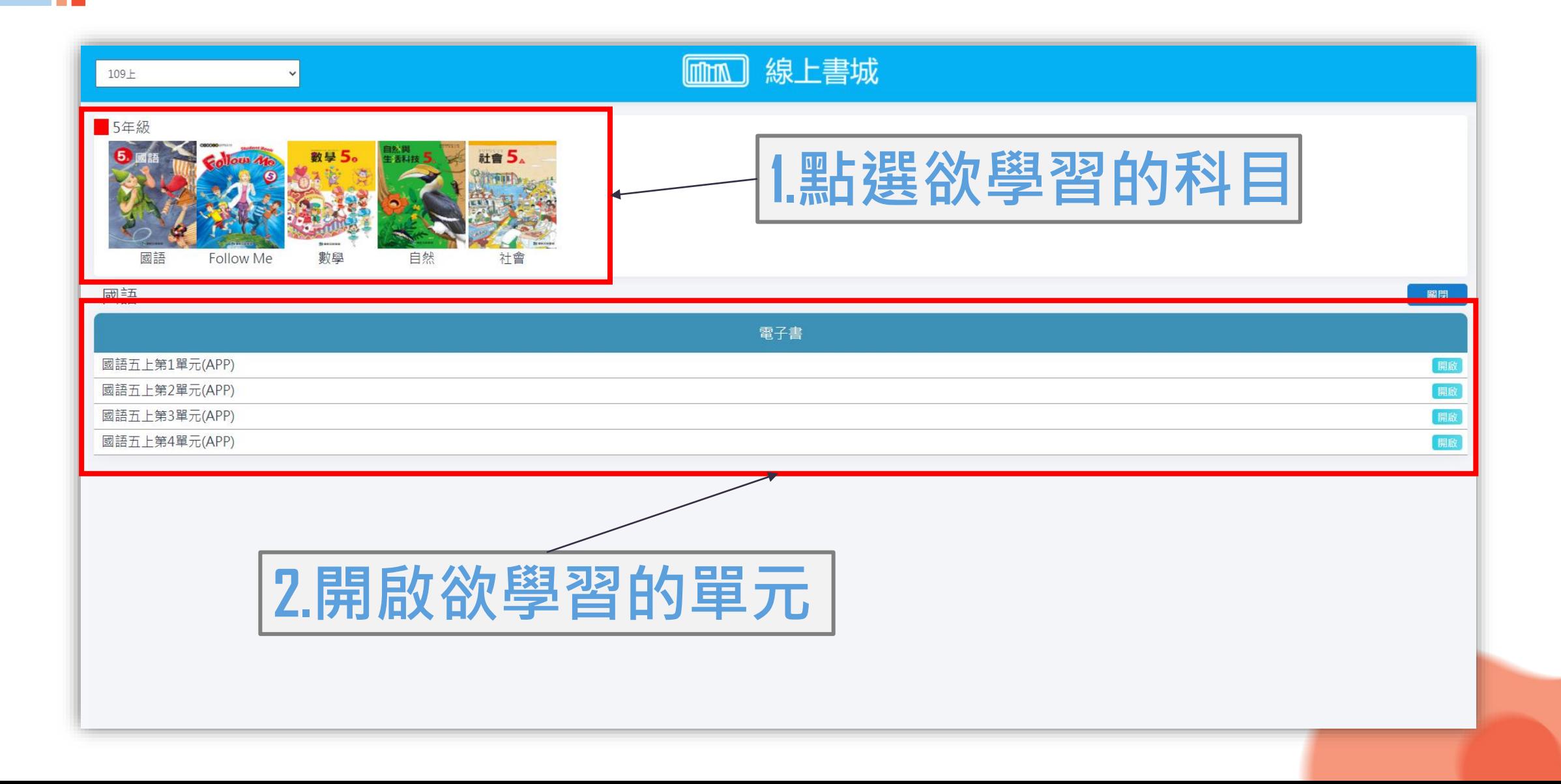

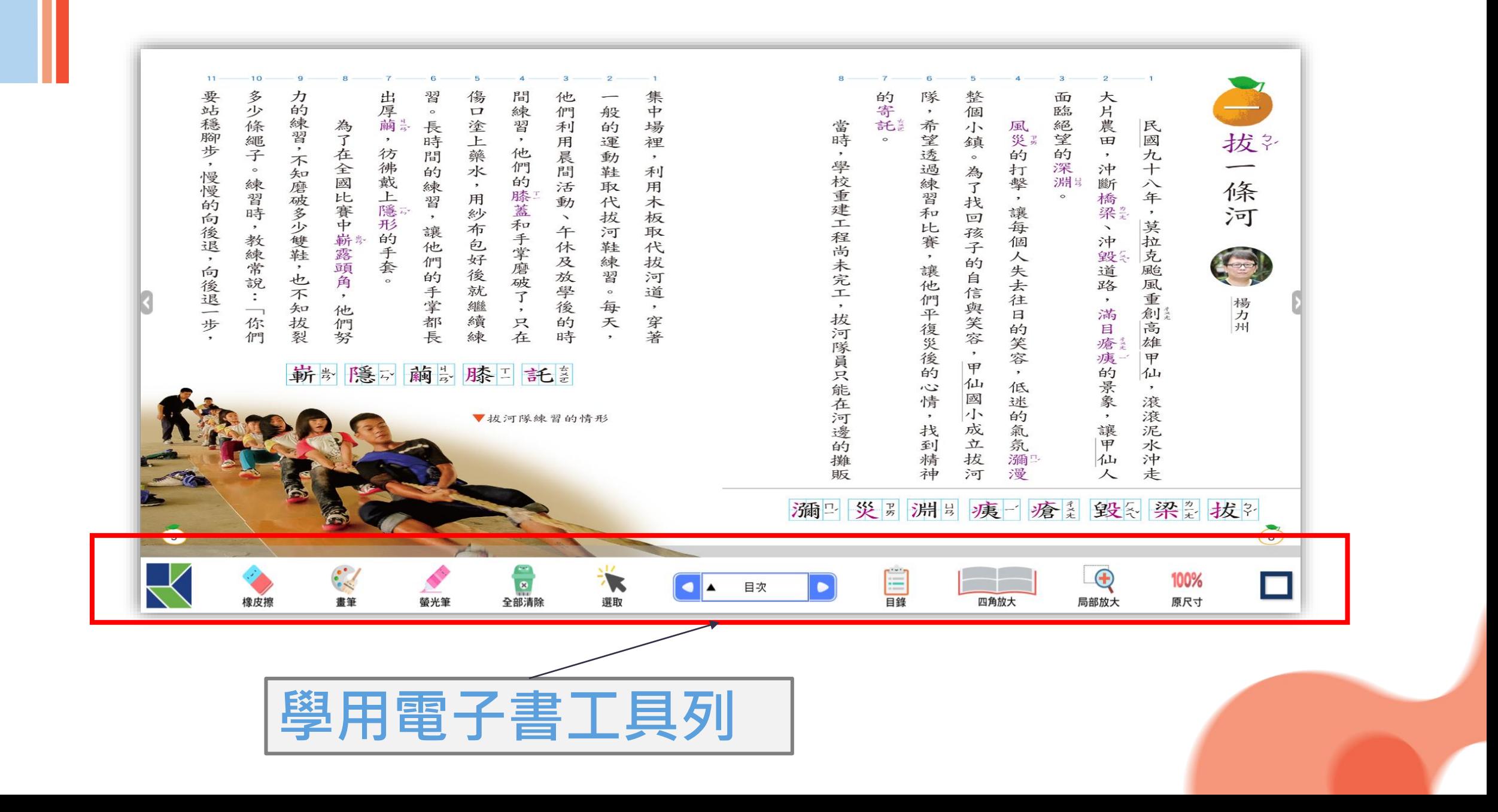

### **天下雜誌(教師/學生)**

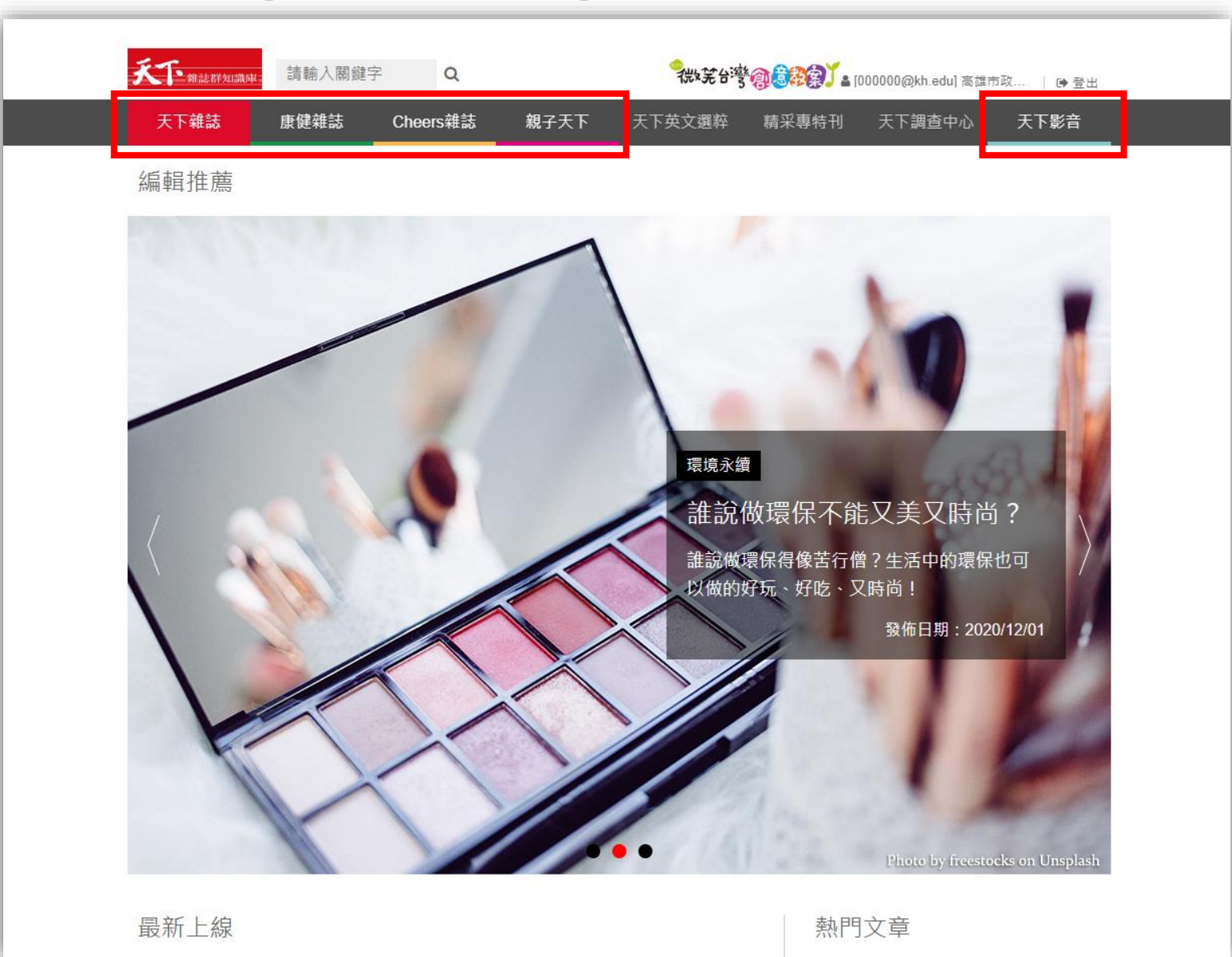

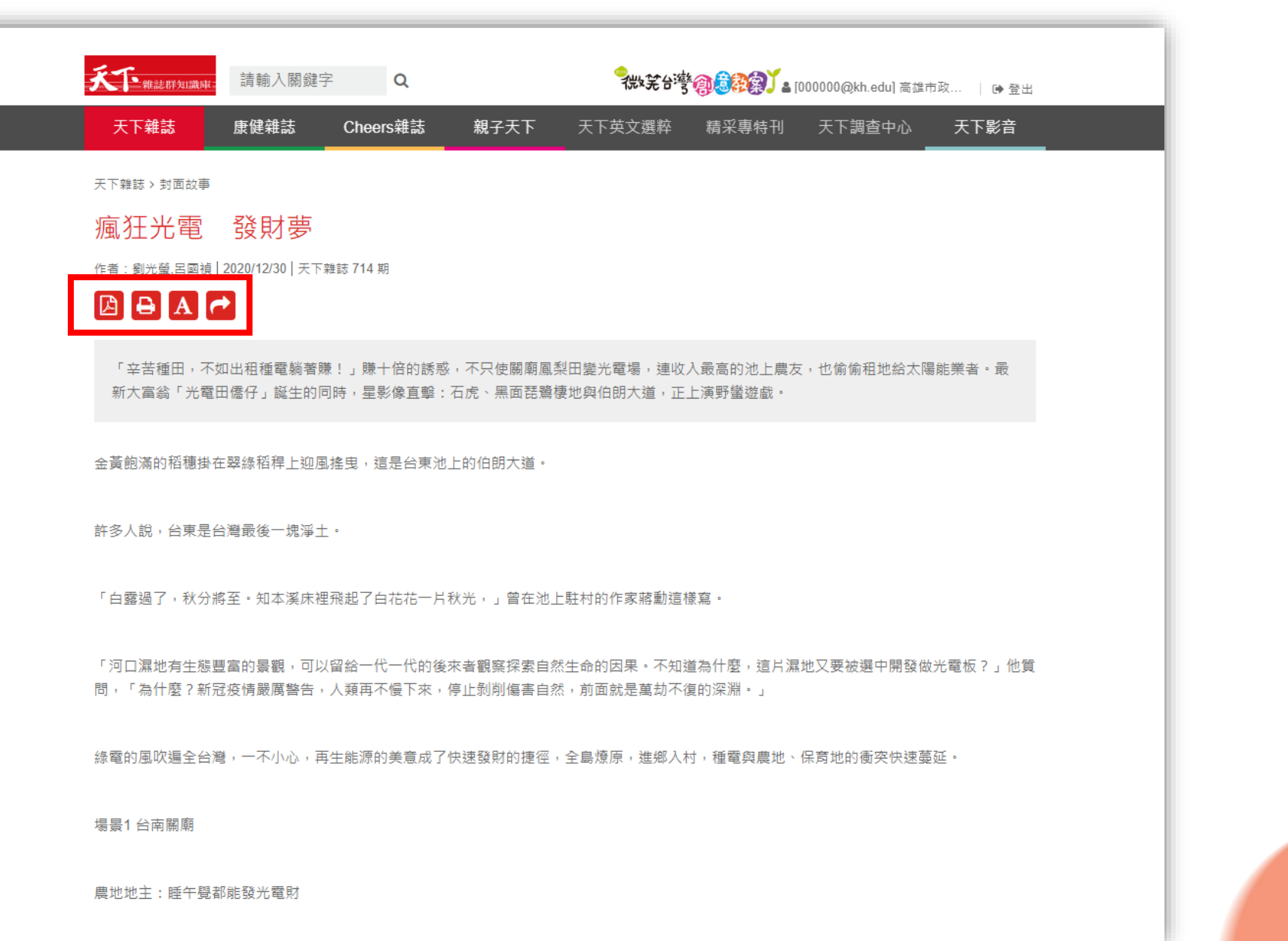

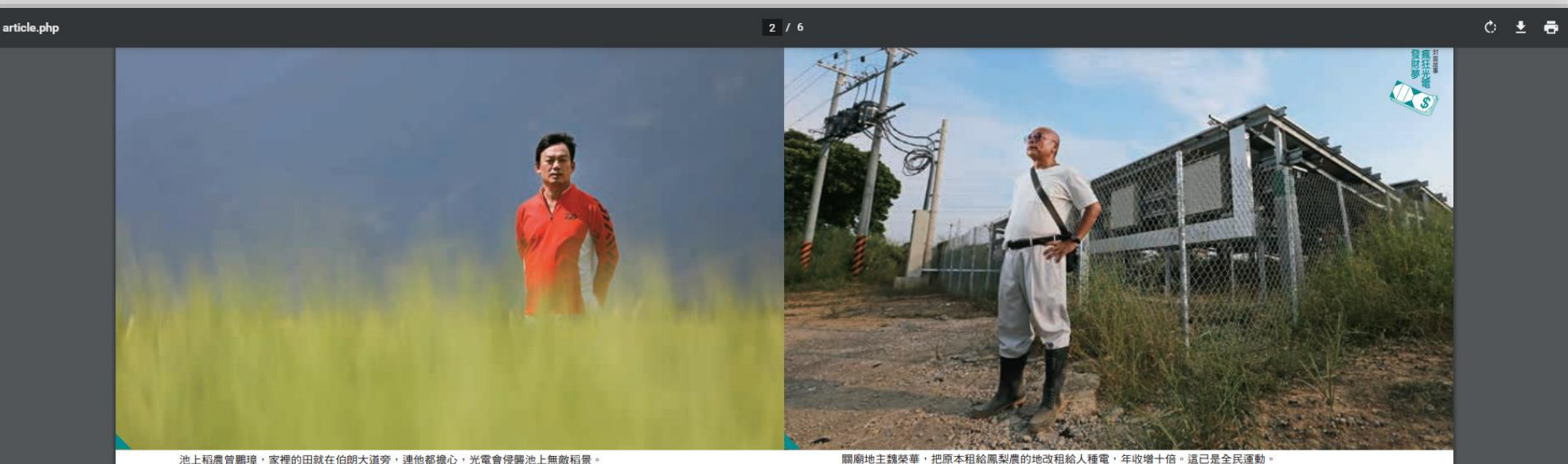

池上稻農曾鵬璋,家裡的田就在伯朗大道旁,連他都擔心,光電會侵襲池上無敵稻景。

「未來朝變更為工業區土地的方向努力」,希電・醉翁之意不在酒,在租約裡就明白寫道家開發商,在中南部承租上百公頃農地做光身價一下翻漲三到五倍,某光電業者透露,有身價一下翻漲三到五倍,某光電業者透露,有第五層

農地猶如搖錢樹,有了光雷

元電,人人都有

成

冨翁

「說永續太崇高·農民要的很簡單,就是生光電開始在台灣土地上野蠻生長。實客量二十GW(百萬瓩,即十億瓦)的目標,近年,乘著政府二〇二五年全台太陽光電裝近年,乘著政府二〇二五年全台太陽光電裝

·」<br>位

屏東太陽能開發業者

公頃轉手可淨賺至少一千萬元。成,轉賣給外商,開發費用加上工程費用,每有光電業者透露第四層的賺法;電廠如開發完 賺臺購電價還不夠,更好賺的是外商的錢。入的成本最多七年就能賺回。

 $\oplus$  $+$ Ð

**12**

白花花一片秋光,一曾在池上駐村的作家蔣勳「白露過了,秋分將至。知本溪床裡飛起了許多人說,台東是台灣最後一塊淨土。」

樣寫。

類再不慢下來,停止剝削傷害自然,前面就?」他質問,「為什麼?新冠疫情嚴厲警告,這直往來,這只濕地又要被還中開發做光電 、一代的後來者觀察探索自然生命的因果。 )「河口濕地有生態豐富的景觀,可以留給

(村・種電與農地、保育地的衝突快速蔓延。)美意成了快速發財的捷徑,全島燎原,進郷綠電的風吹遍全台灣,一不小心,再生能源廣劫不復的深淵。」

# 台南關廟

# 地地主:睡午覺都能發光電財

一公頃)租給鳳梨農,一年收入頂多三萬多台的夢,一步步讓黃土變身為黃金。一甲地 (約

主赚租金,這還只是第一層。《表1》套疊的俄羅斯娃娃般,一塊地可以賺五層,地有了綠電加持,黃土翻身變黃金。像是層層層,有了綠電加持,黃土翻身變黃金。像是層層

光電場, 《電場‧土地仲介可賺五百五十萬佣金。做第二層是土地仲介。一甲農地開發變成太。

陽

6人,高達五七八萬元,淨賺約兩百萬元,投第三層,光電開發商賺更多。一甲地的賣電家子幾乎就能退休,難怪讓人趨之若鶩。

一塊地賺五層,永續哪比得上生計

# 3. 教學中心-教師

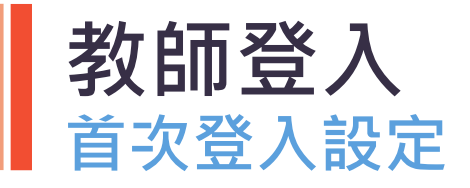

#### **\*\*\*這頁如演示時還沒完成可先刪除 高雄環境目前等研發把該功能UI加入**

#### **使用單一身分驗證帳號進入 1. 驗證個人訊息 2.新增所屬班級**

**情況一、未出現所屬班級選擇 A: 請使用該班一位學生進行登入將班級帶出。 情況二、班級選取錯誤 A: 請找校管協助處理**

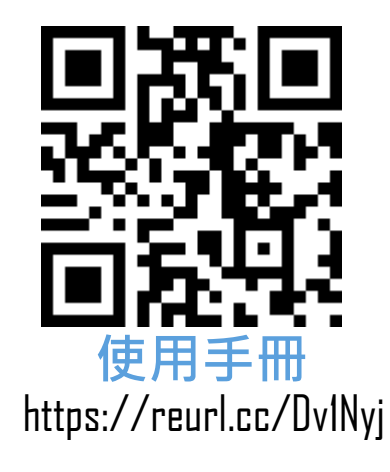

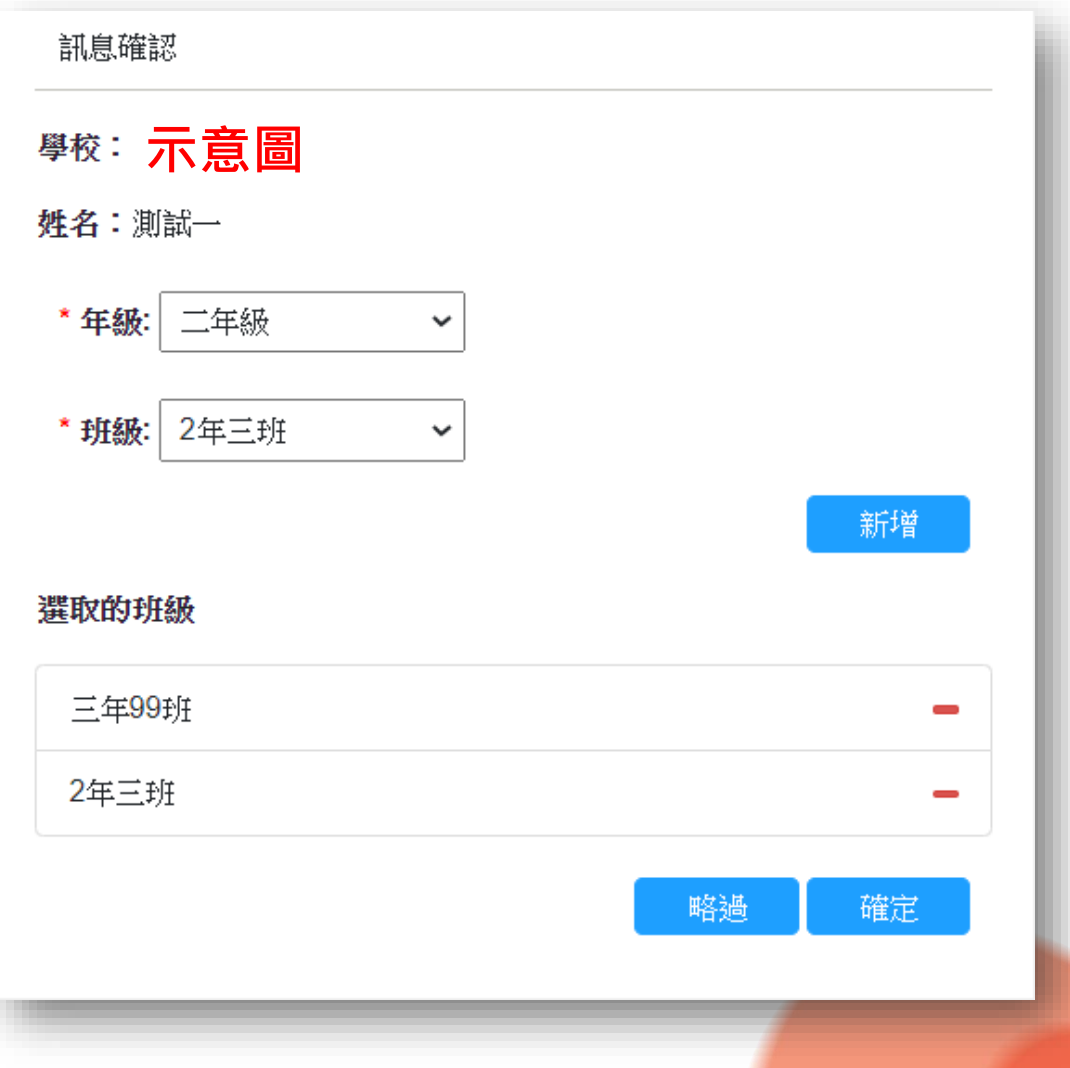

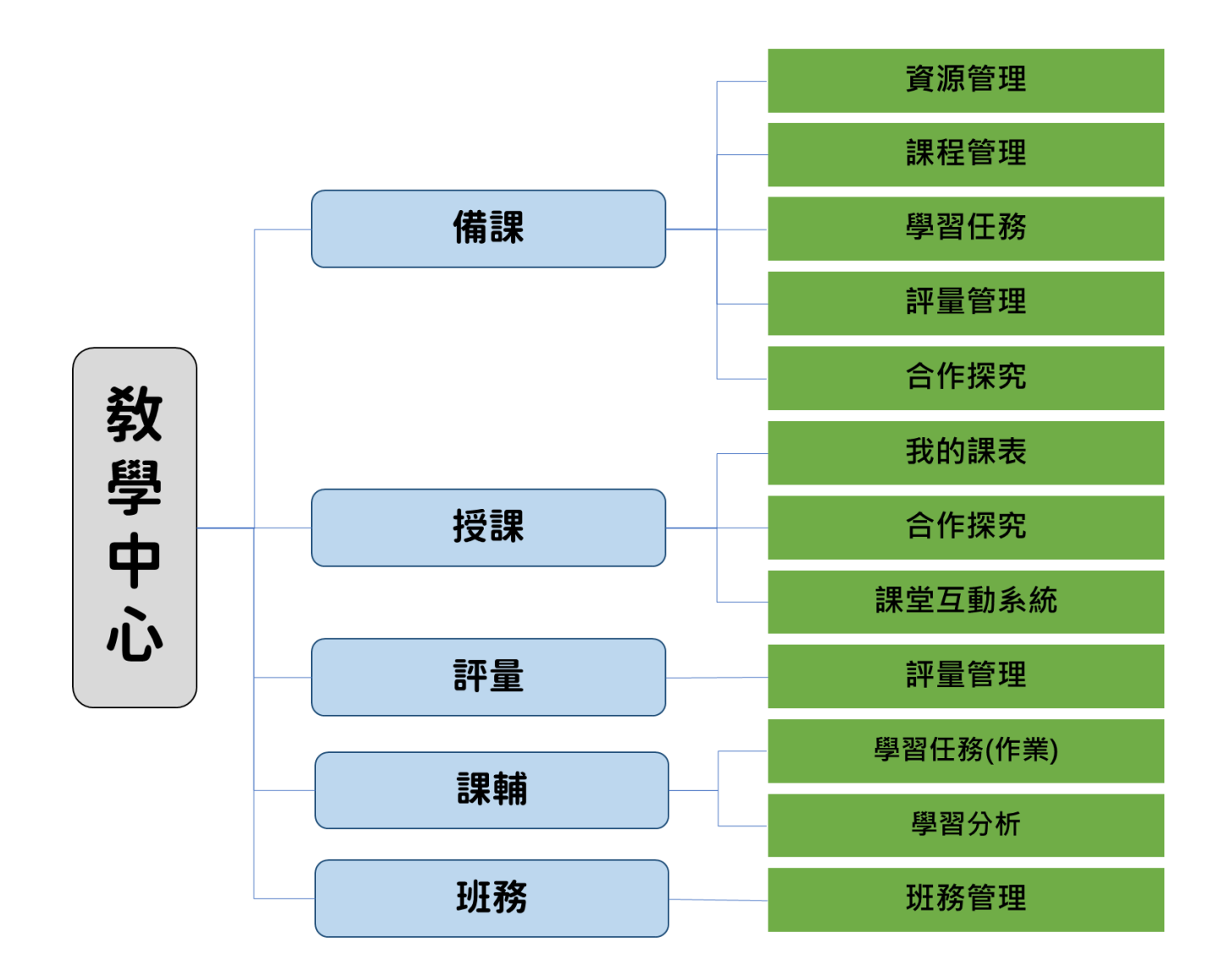

**教學中心架構**

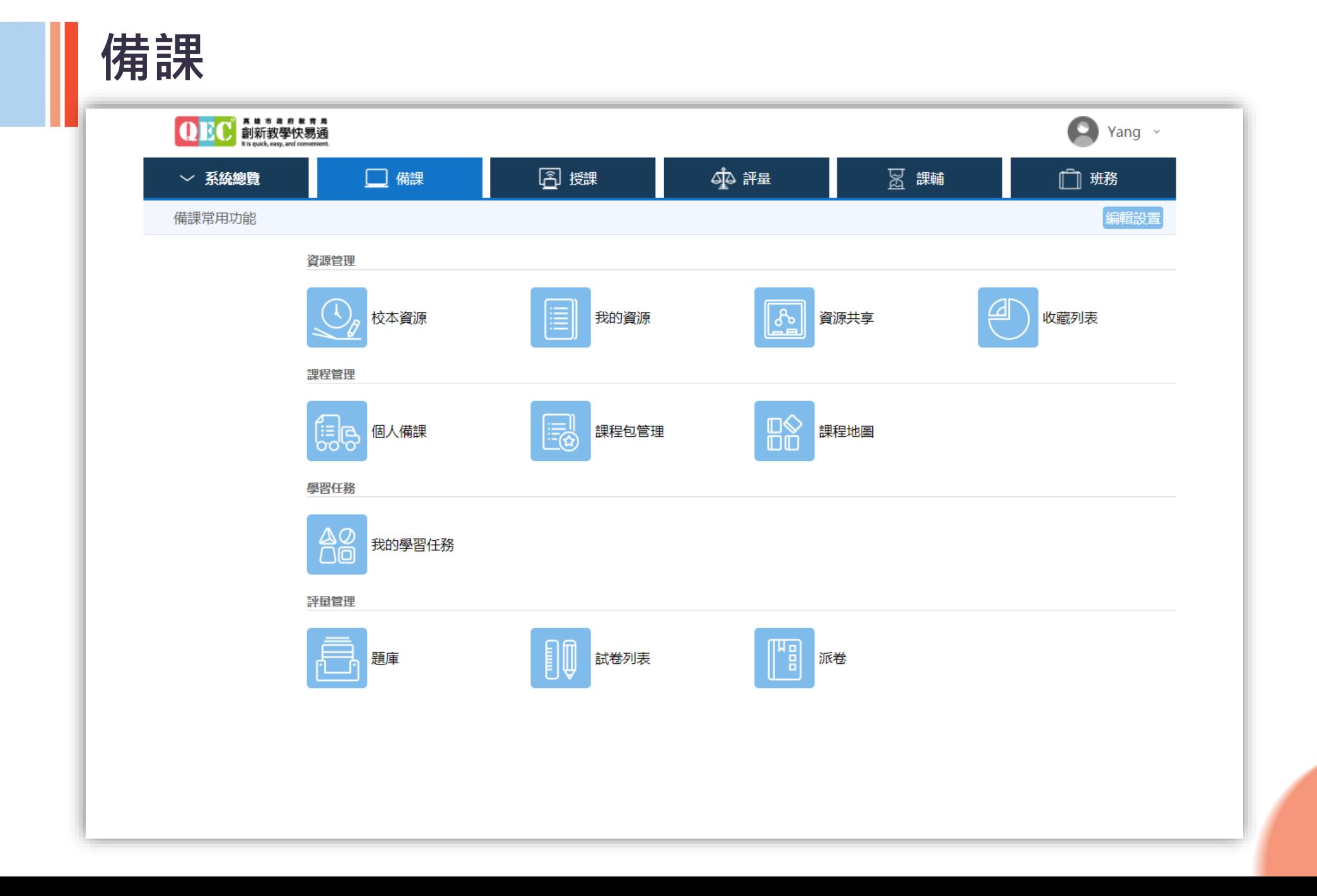

**備課-資源管理**

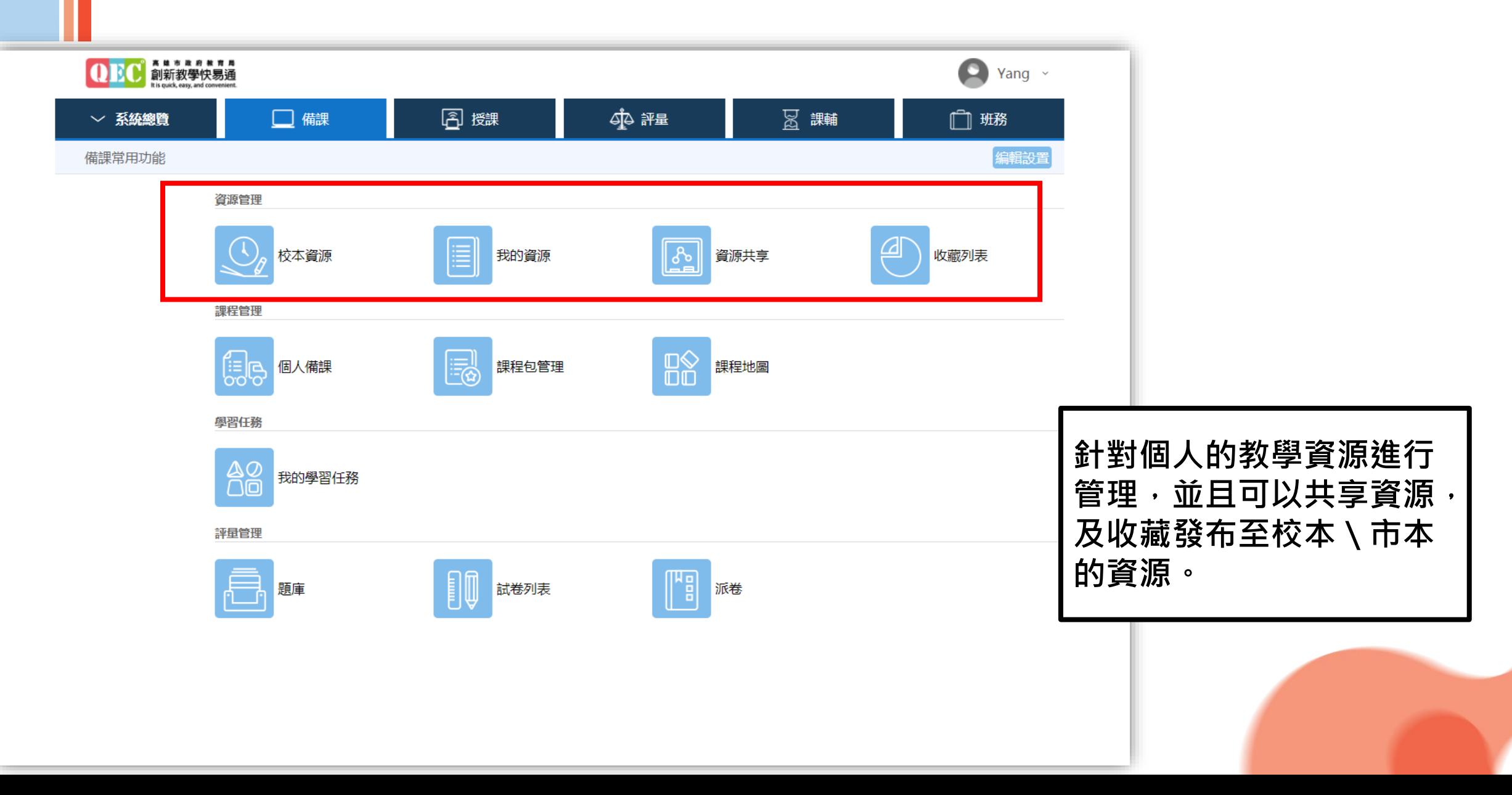

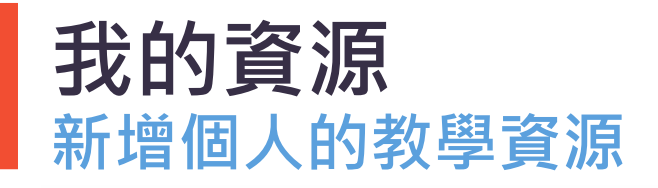

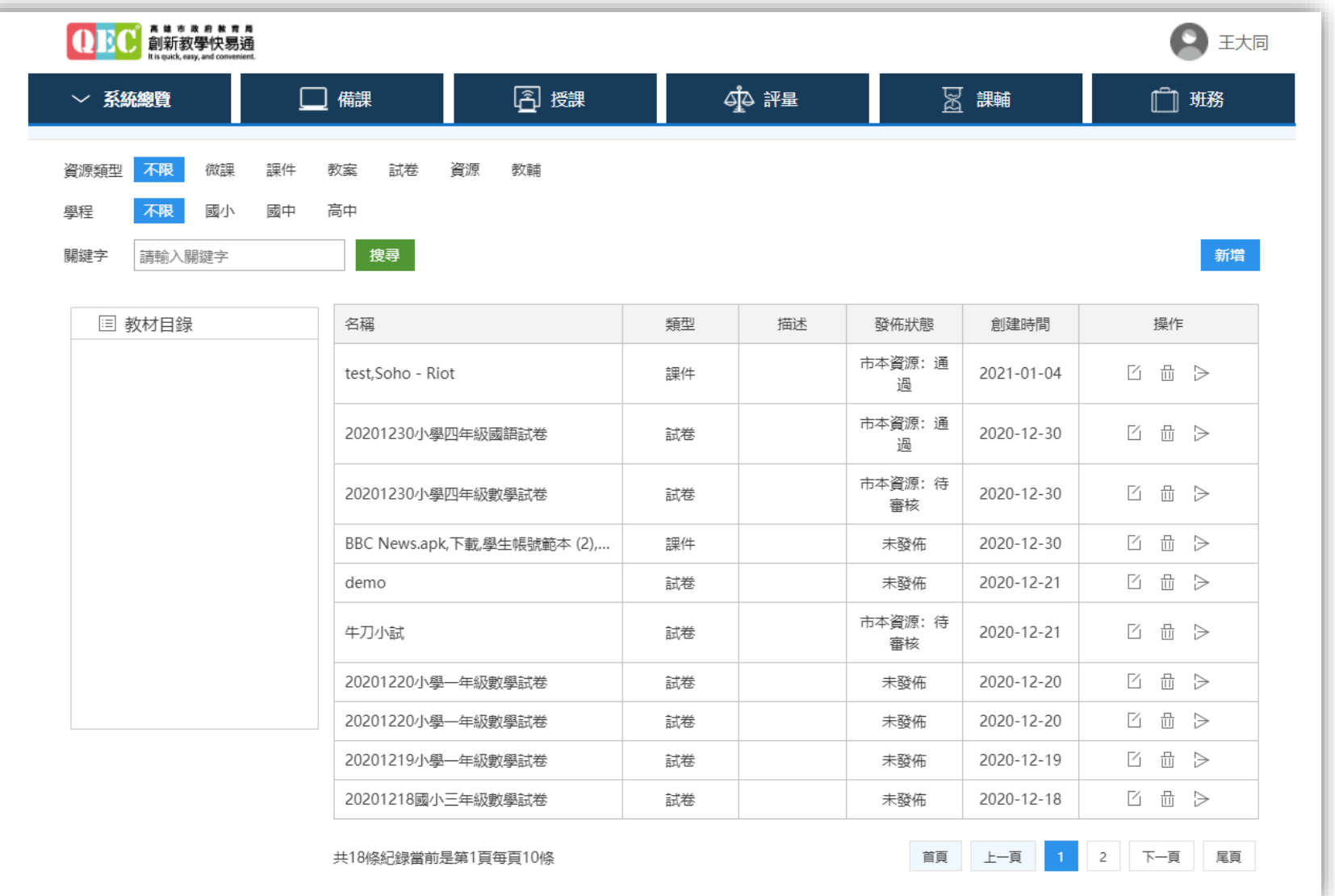

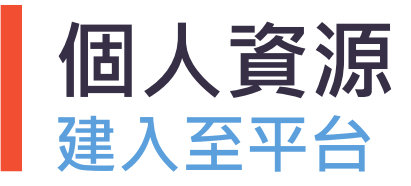

#### **教師想使用個人資源用於平台上。**

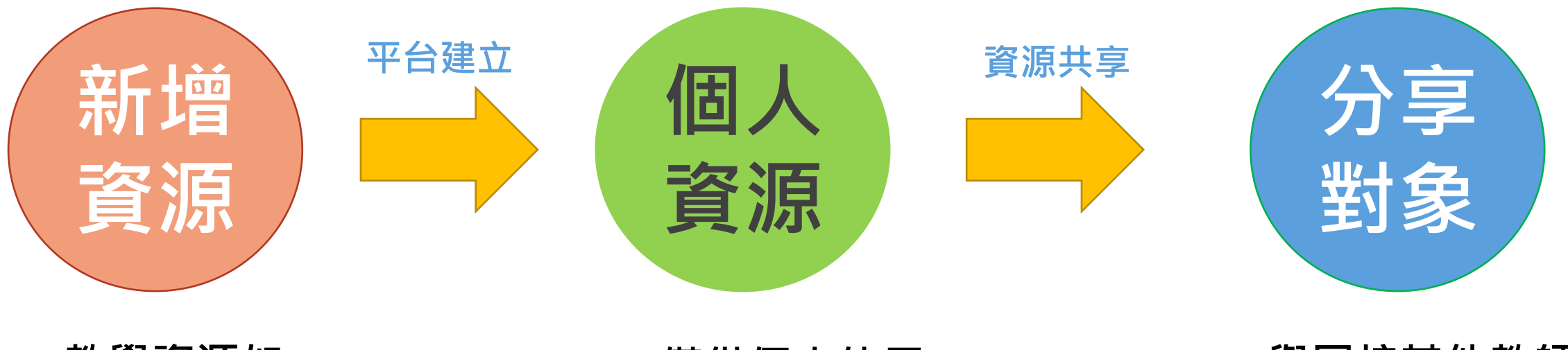

• **教學資源如 pptx.jpg.mp4.word等等……**

- - **僅供個人使用 與同校其他教師 /學生分享資源**

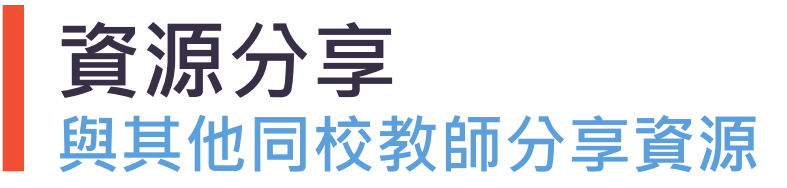

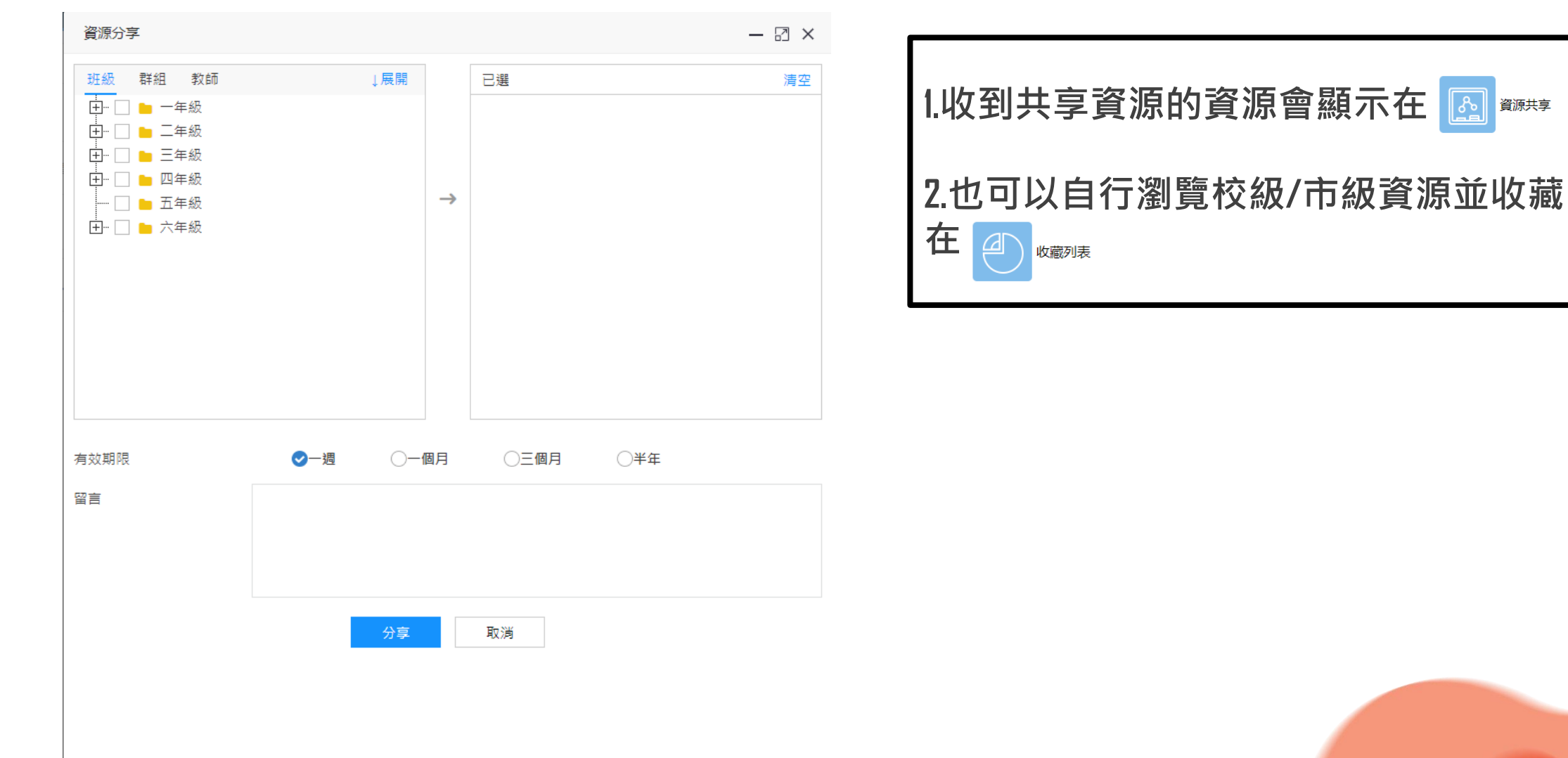

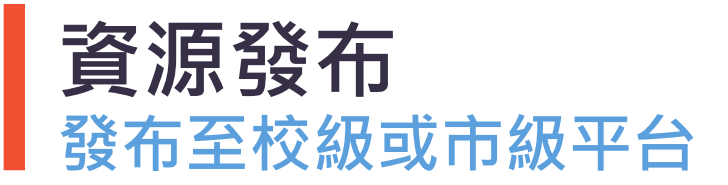

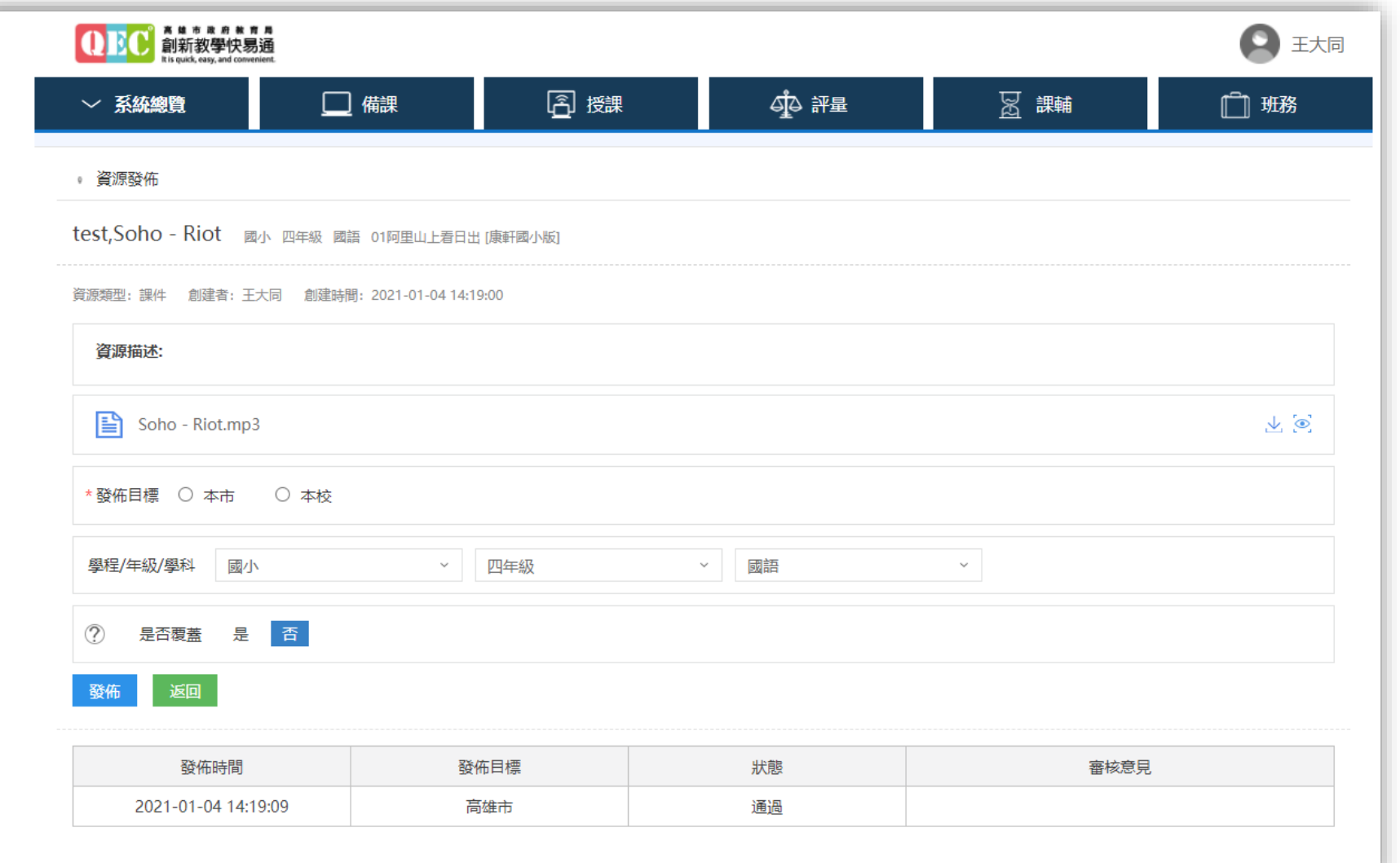

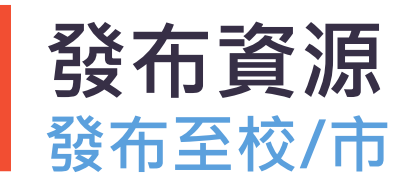

#### **教師想使用個人資源用於平台上。**

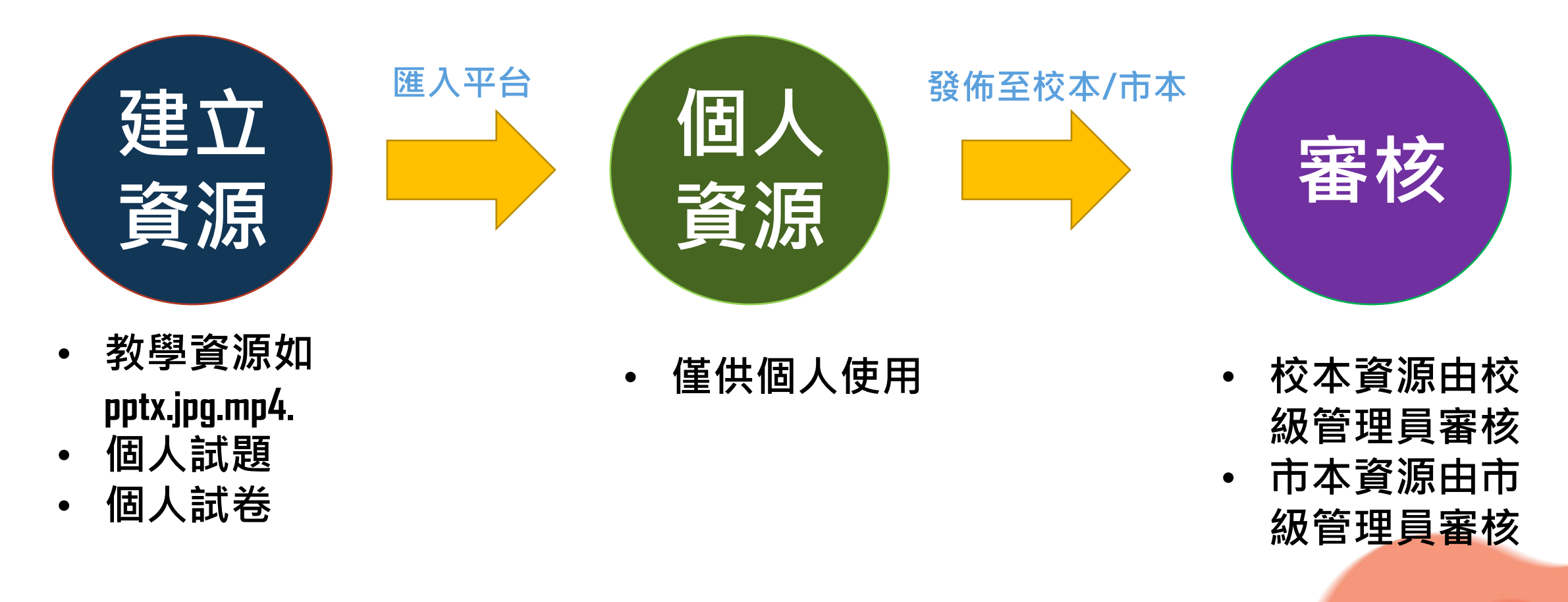

**備課-課程管理**

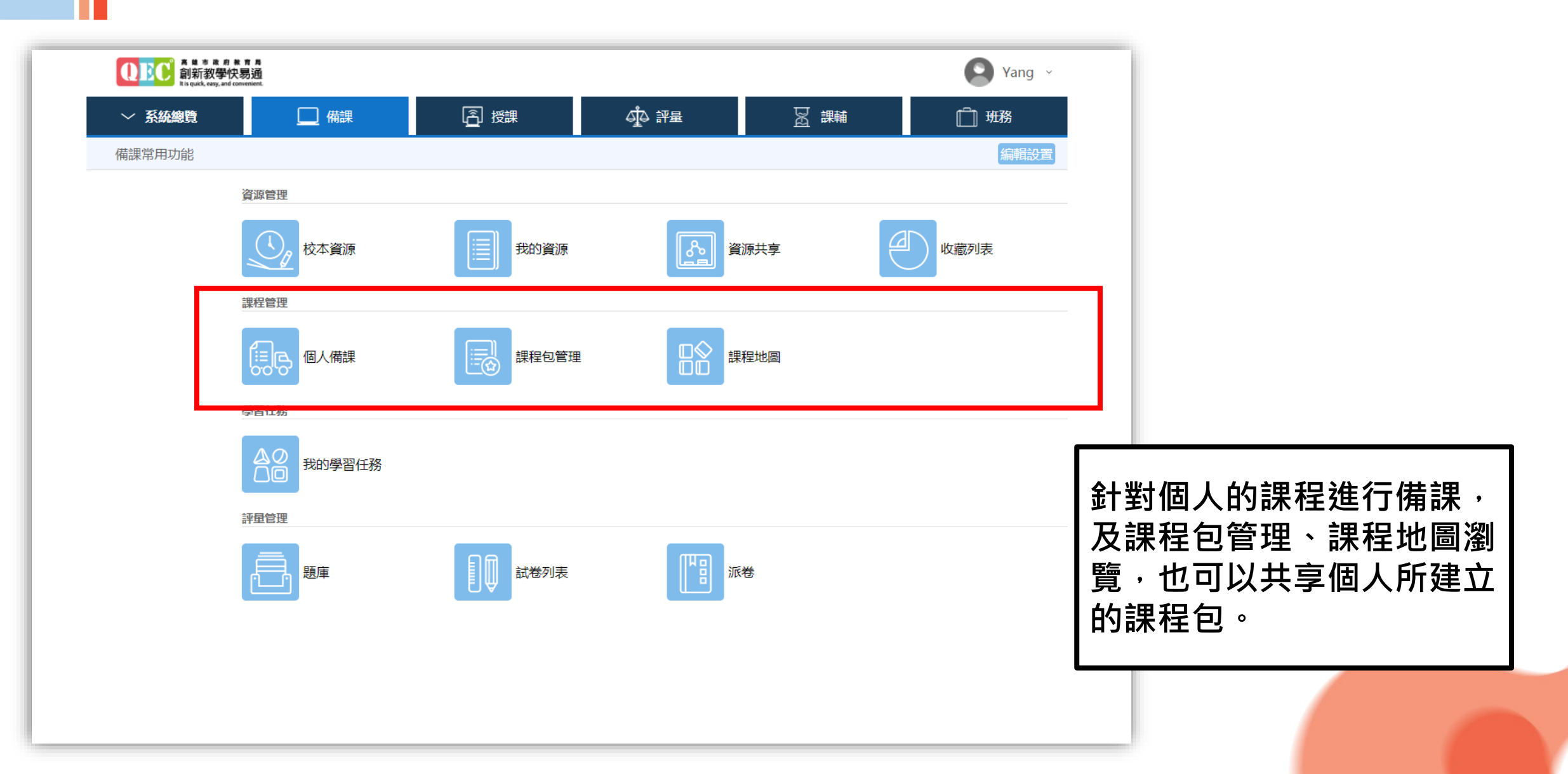

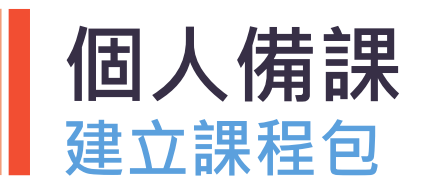

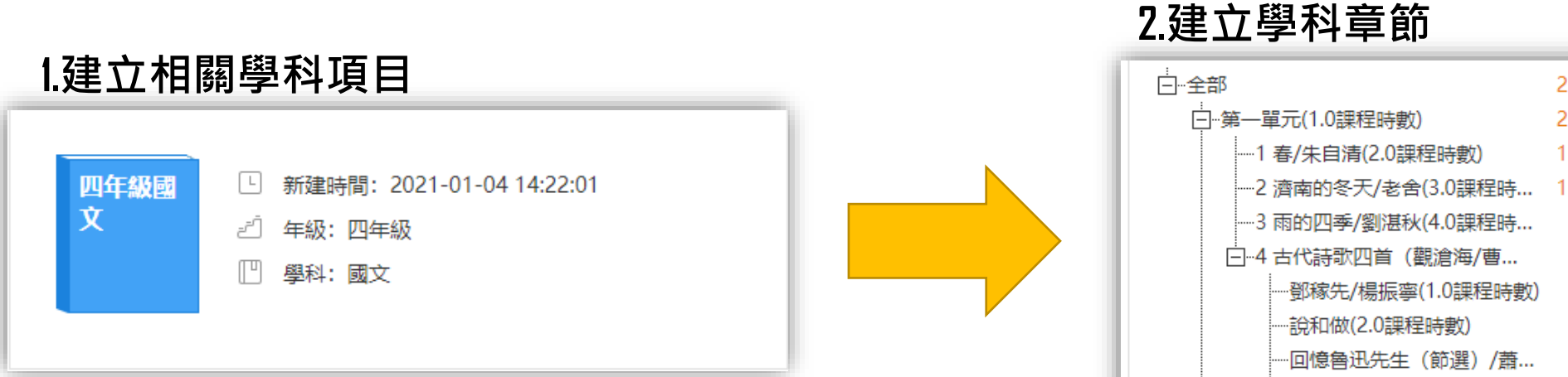

#### **3.根據章節進行對應的課程包建立**

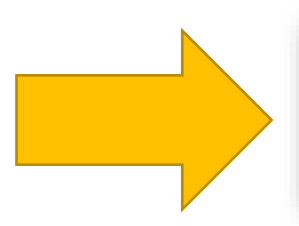

1春/朱自清 備課時間: 2021-01-04 14:38:05 教學模式: 學思問應答 備課老師: 王大同

# 

 $\overline{2}$ 

2

 $\mathbf{1}$ 

#### **建立課程包的教學活動 根據教學模式的流程建立教學活動**

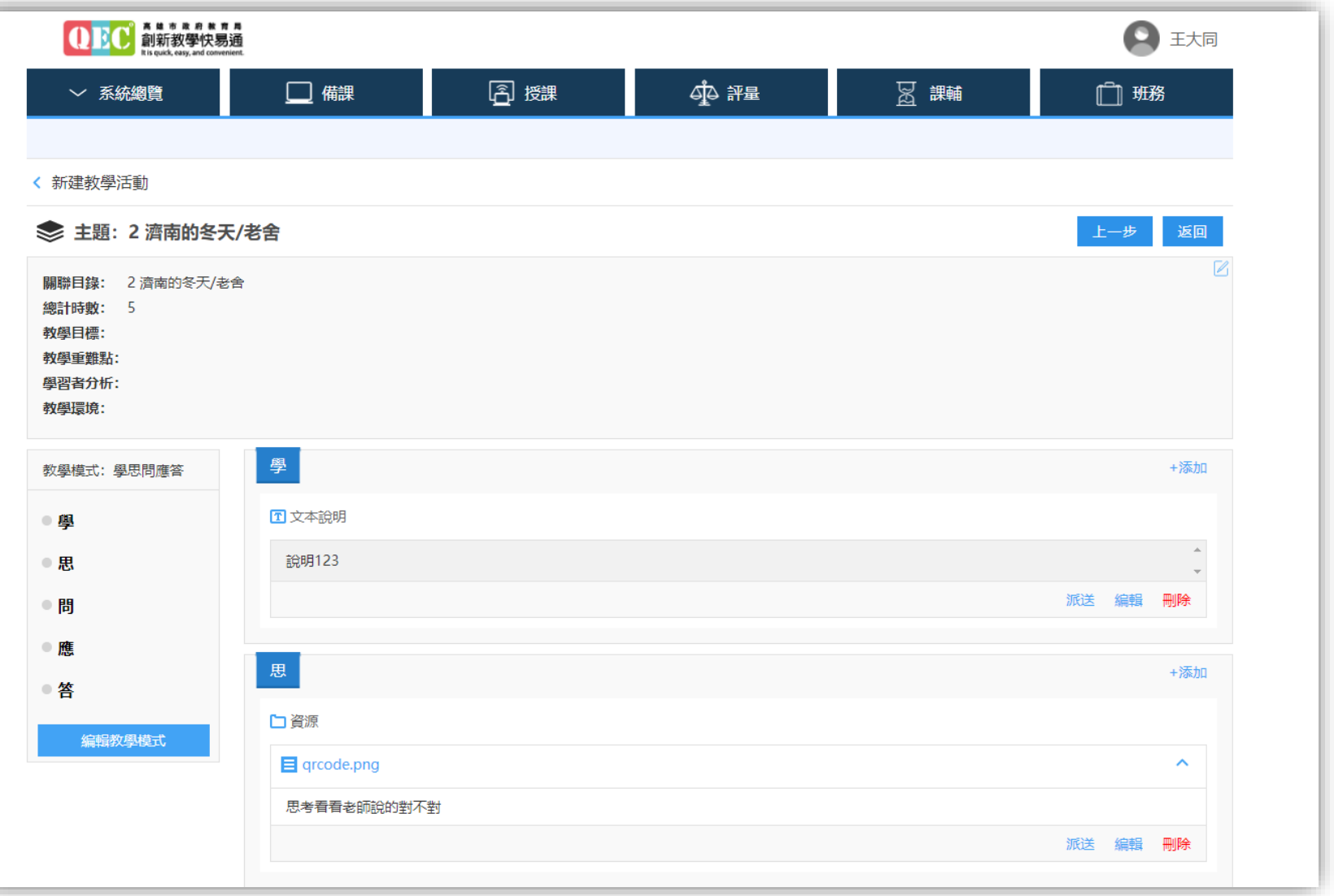

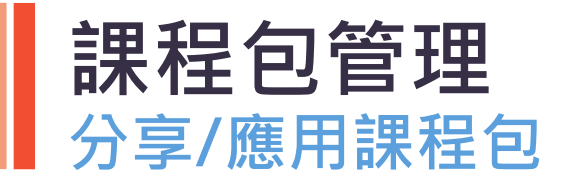

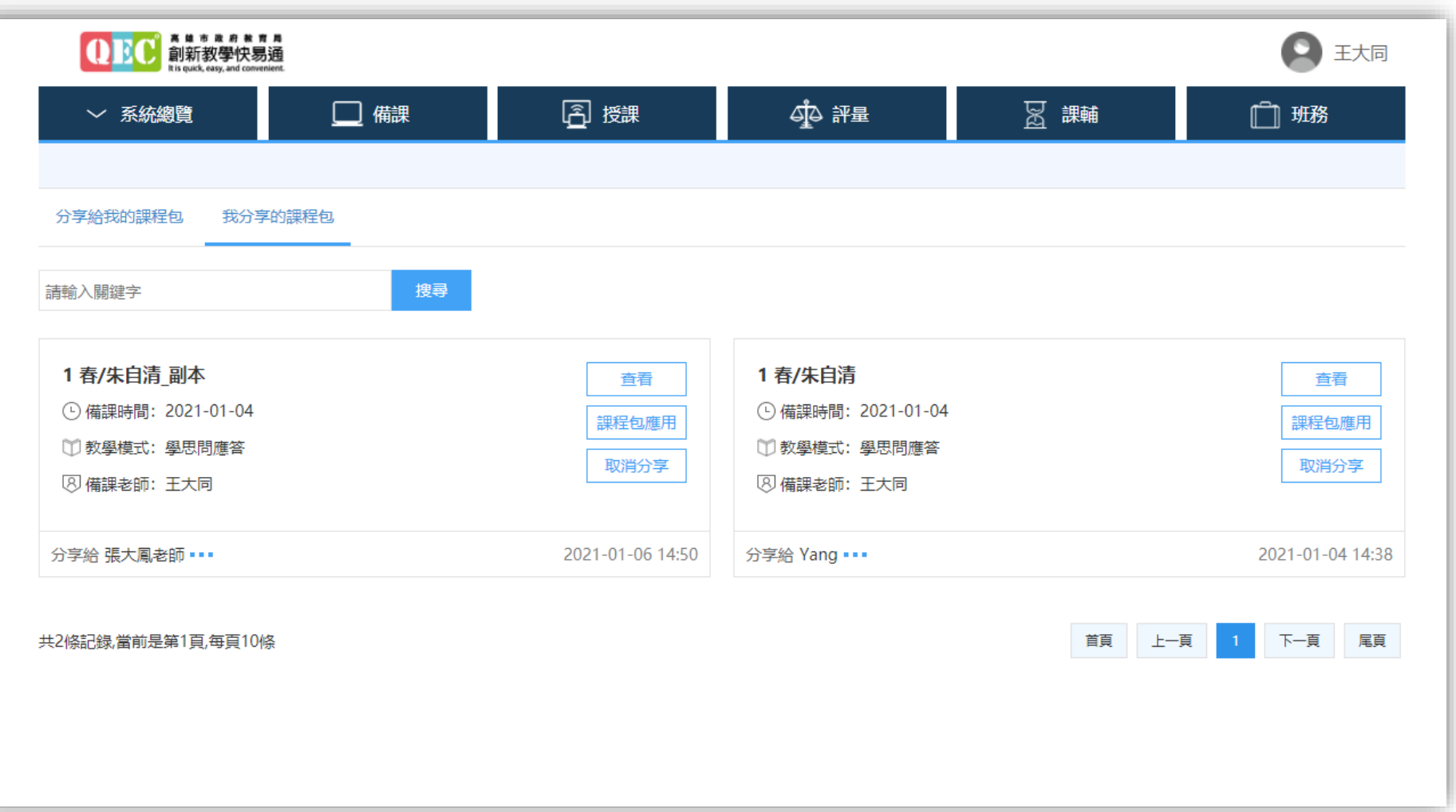

**備課-學習任務**

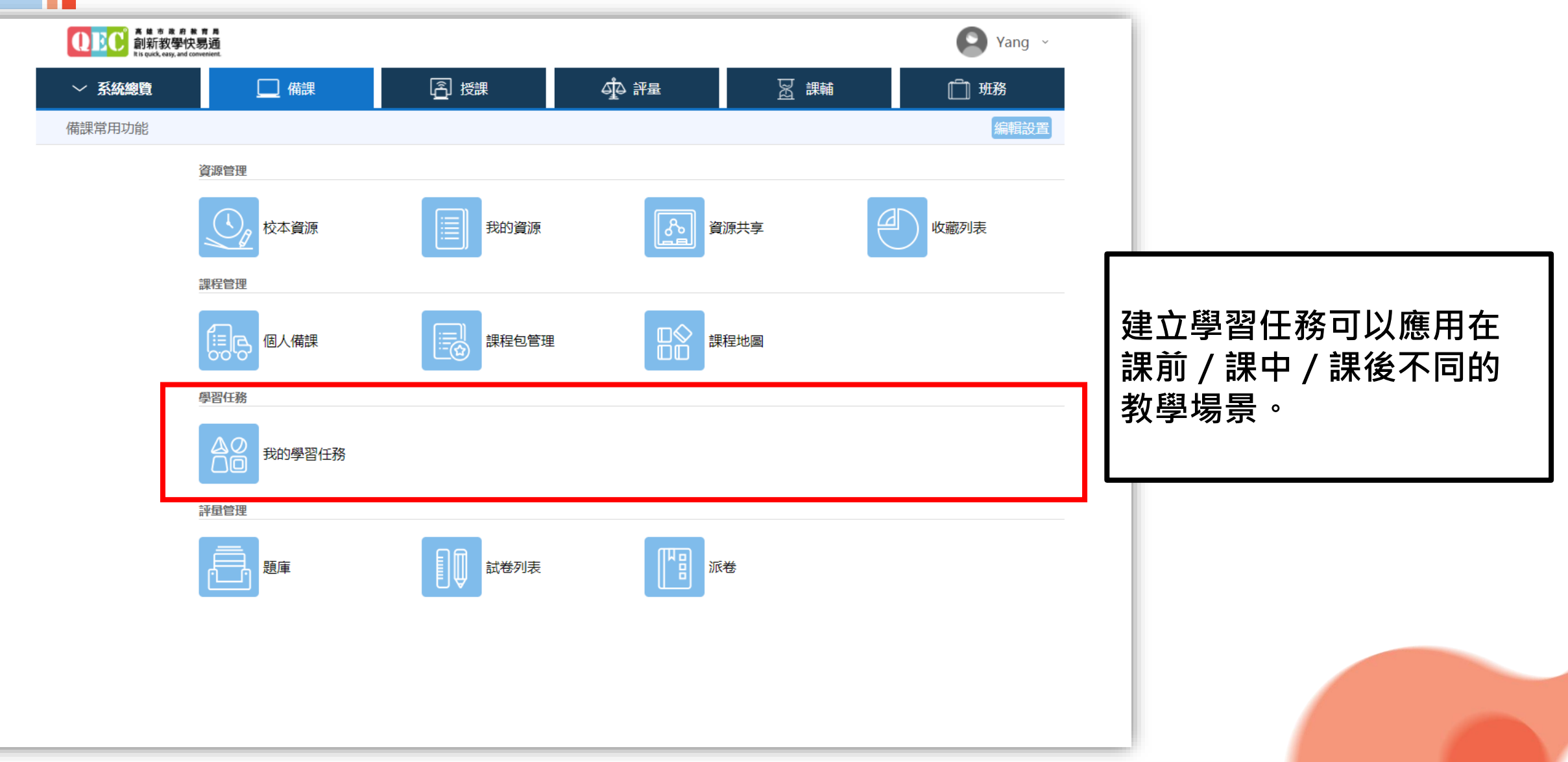

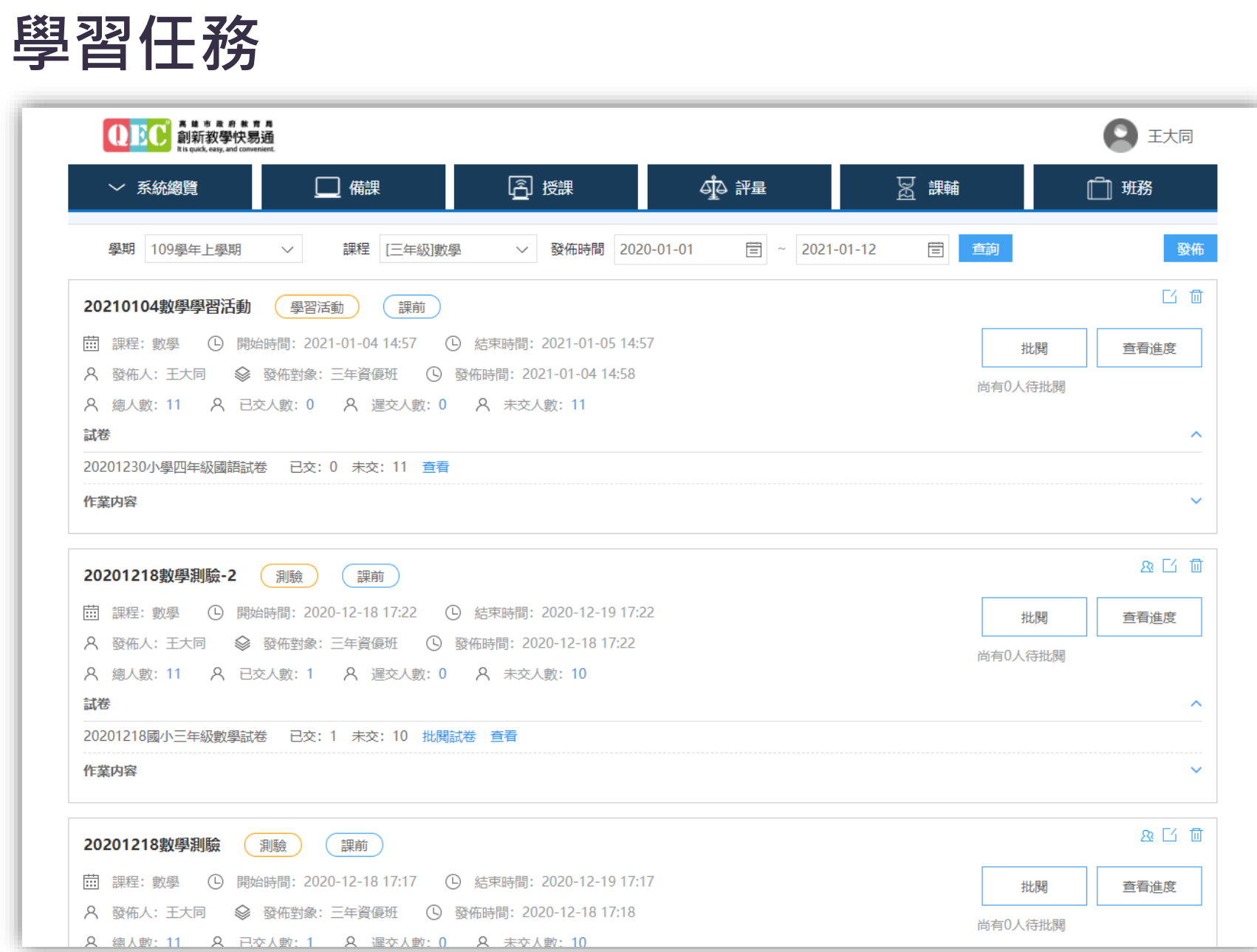

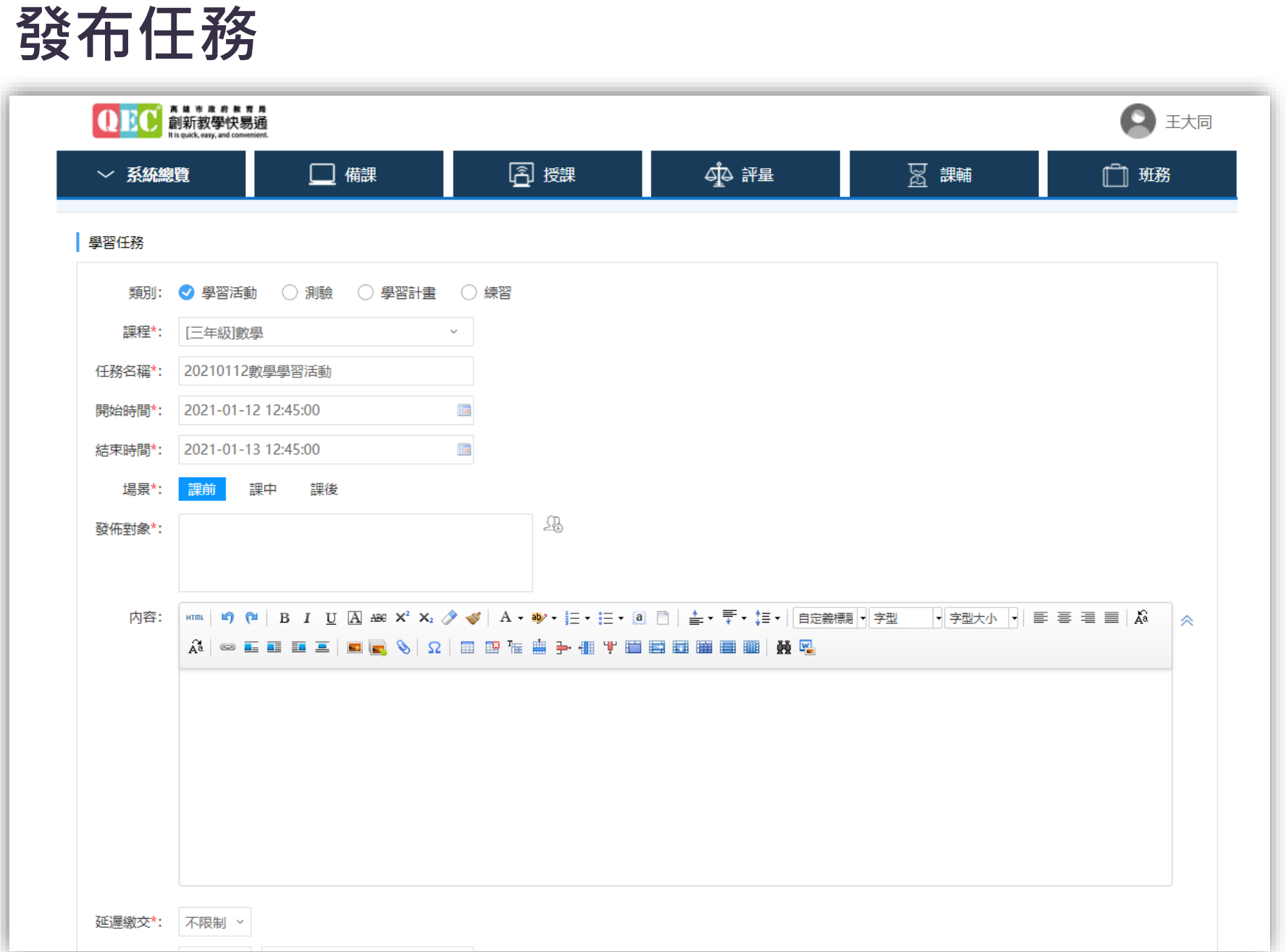

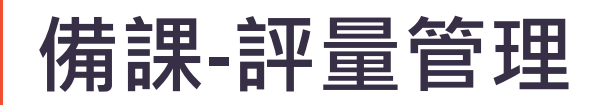

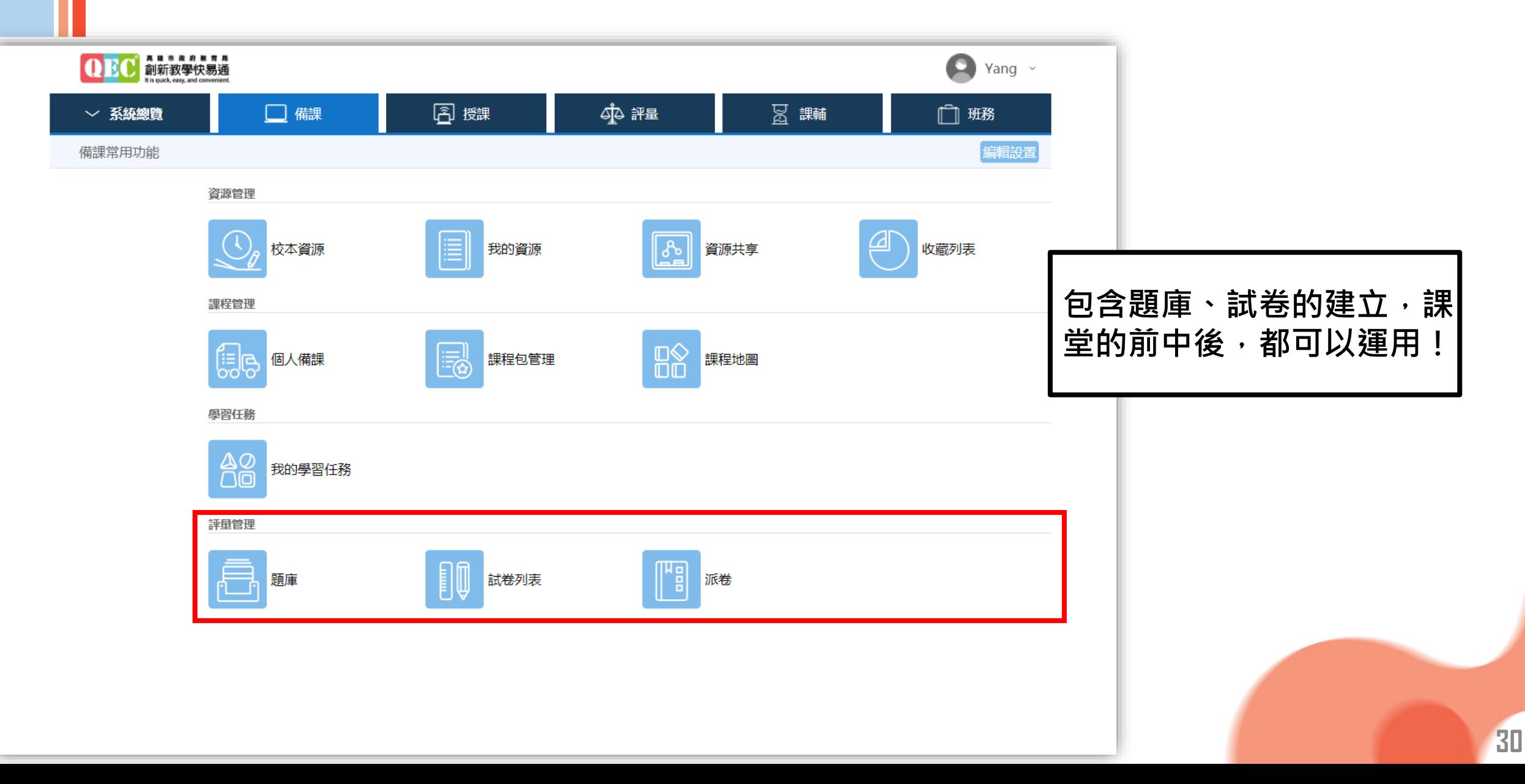

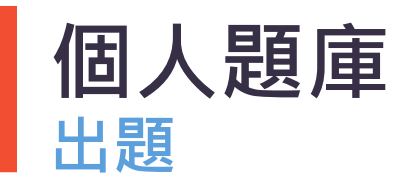

#### **新增題目相關訊息[學程、年級、學科會依教師身分自動帶出] \*依據所選教材版本為市本課程帶出知識點架構**

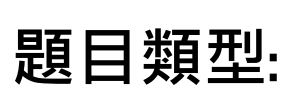

**單選題 多選題 填空題 等等 依據知識點進行標 籤,測評分析才能 有效關聯。**

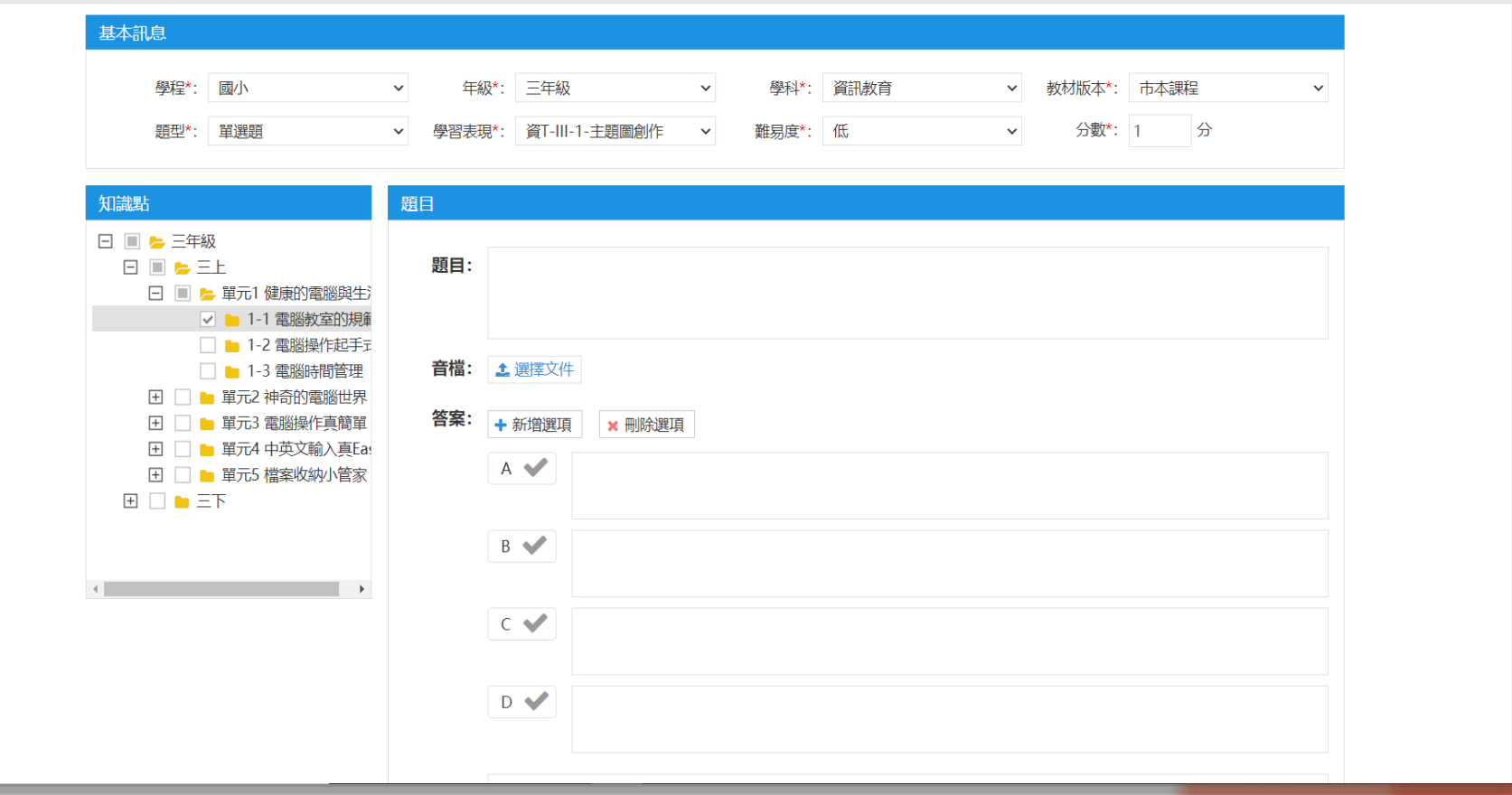

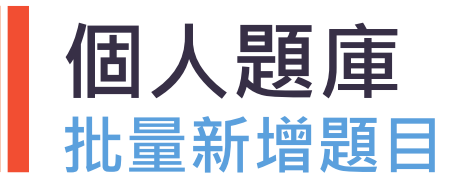

#### **點選批量新增後,選擇基本訊息及對應知識點後下載範本。[下載範本之檔名切勿更改] \*依完成範本後,按同一基本訊息及對應知識點選擇上傳文件。批次出題僅提供單選題、多選題、 填空題使用。**

**範本: 範本內下拉式欄位 切勿直接輸入文字。 匯題其他相關說明 請參閱平台。**

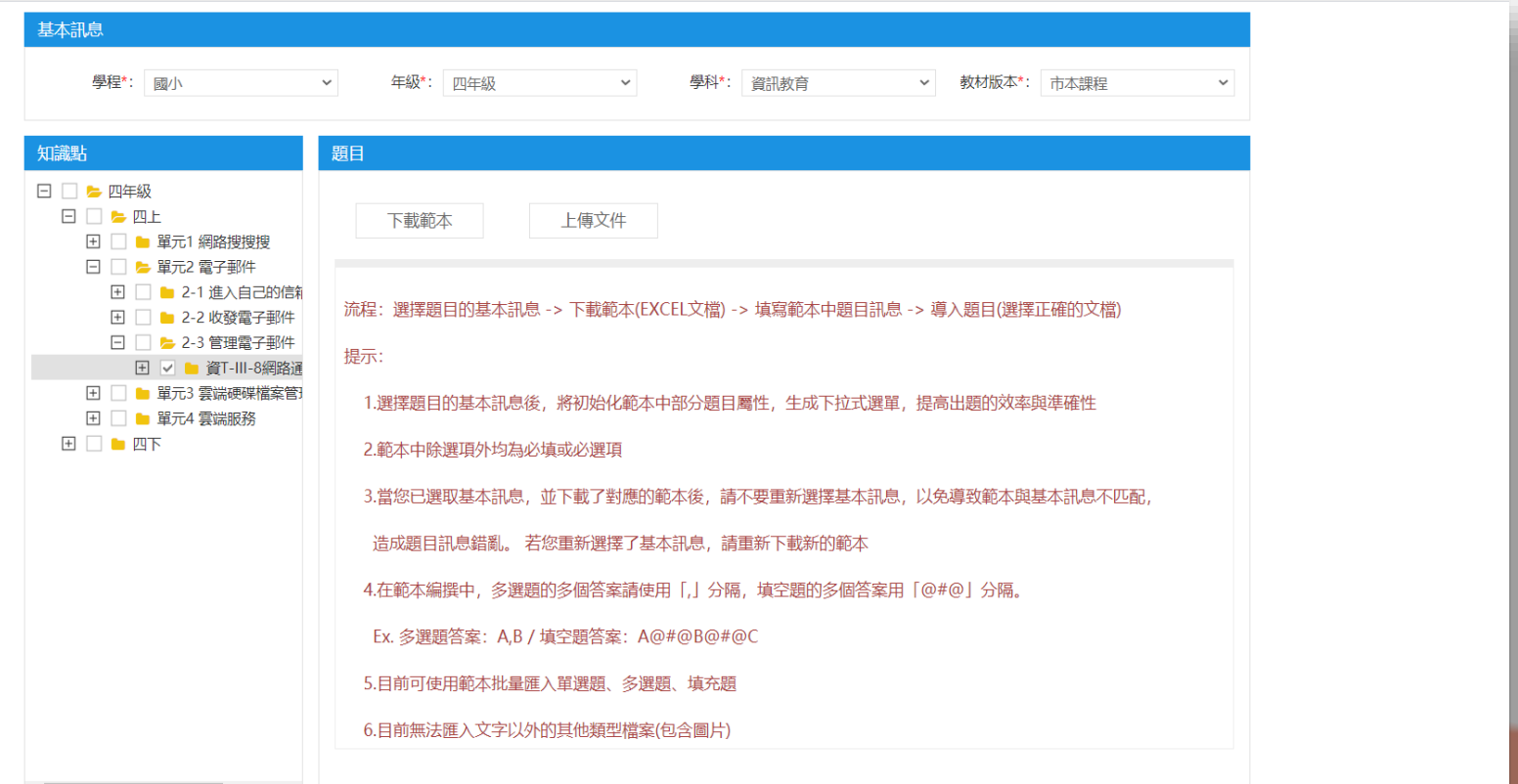

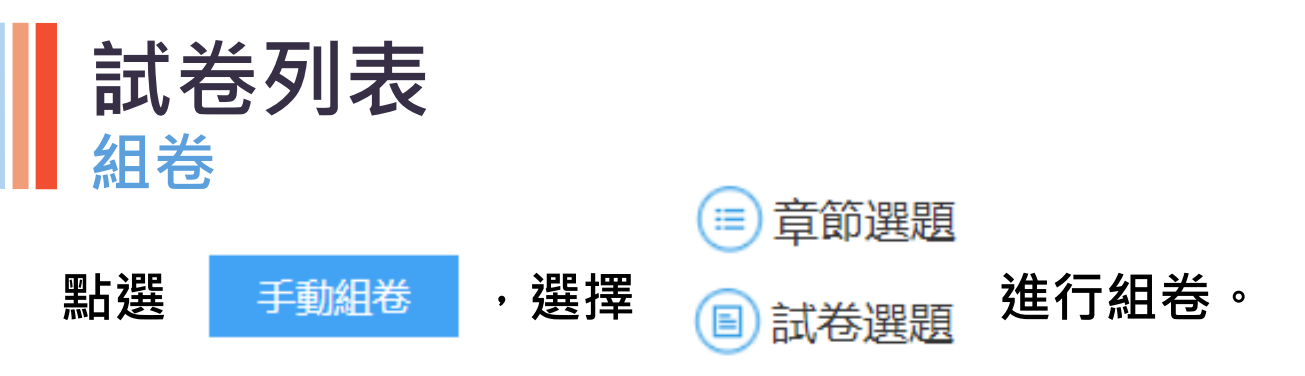

#### **\*可在組卷編輯中進行題目次序調換及配分調整。**

#### **資源類型: 可從個人/校本/市本 資源中再依篩選條件 挑選試題進行組卷**

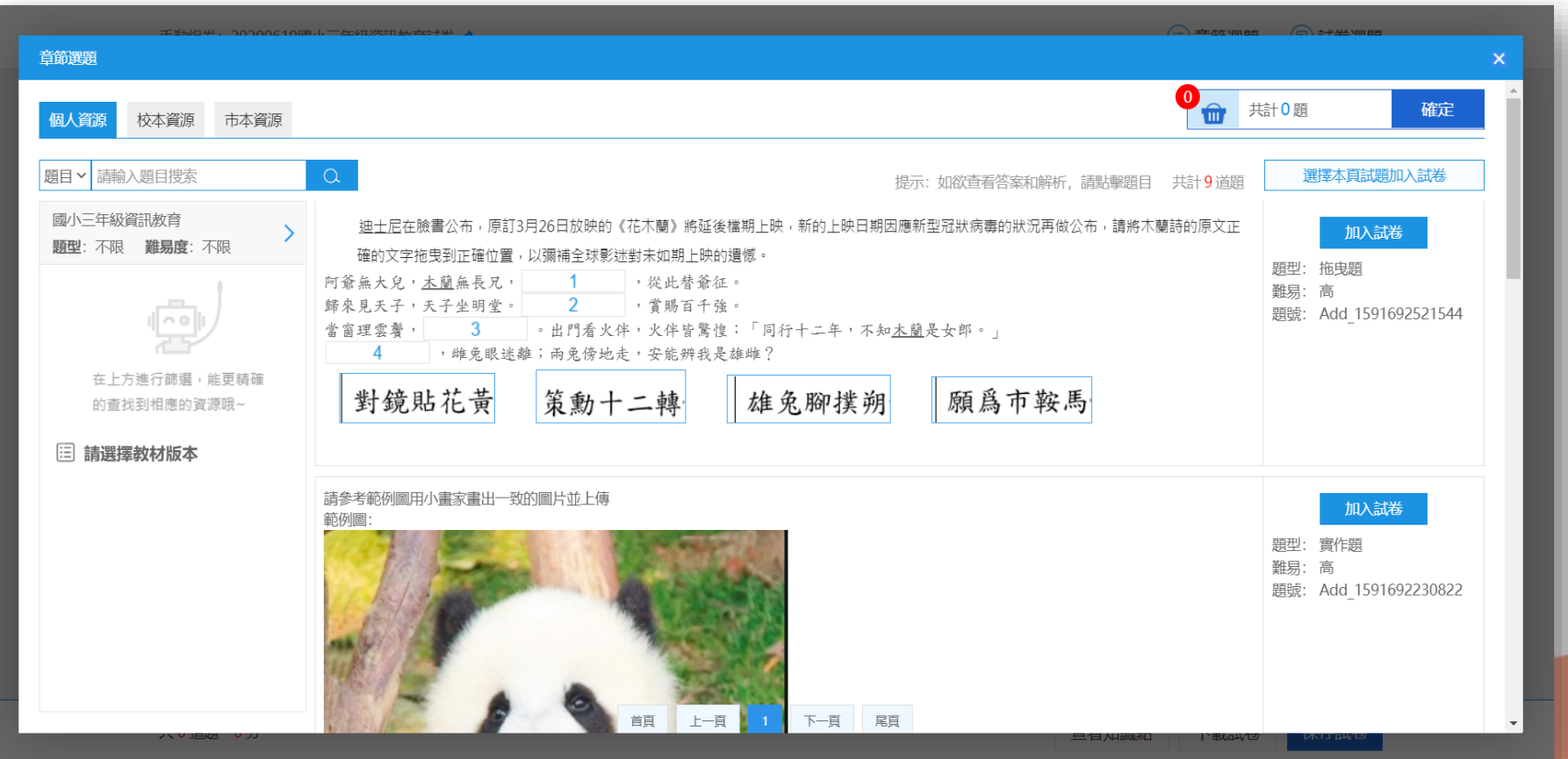

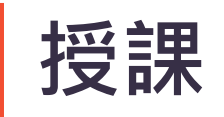

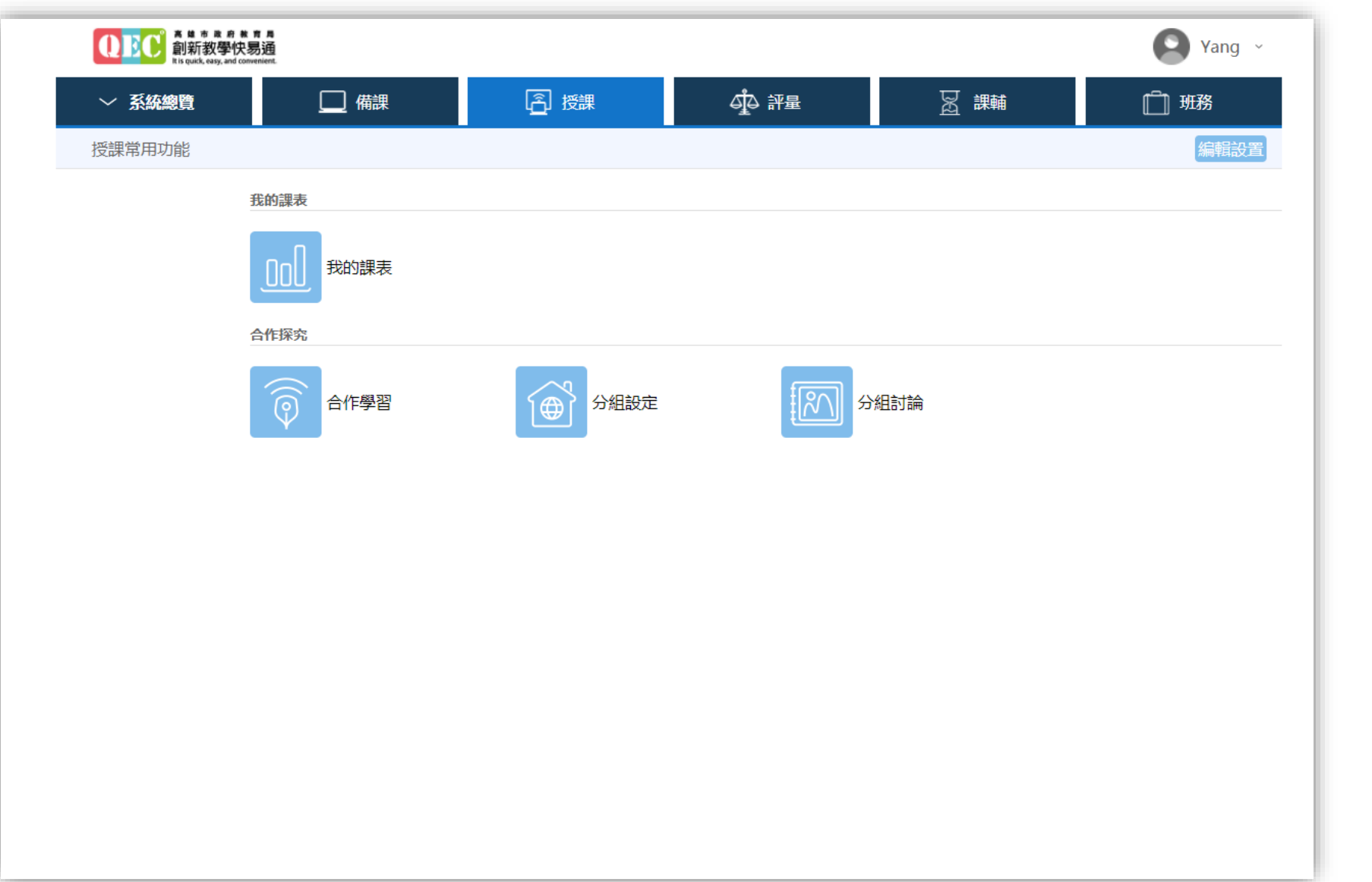

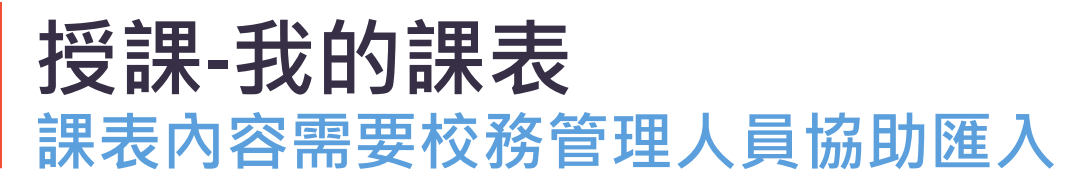

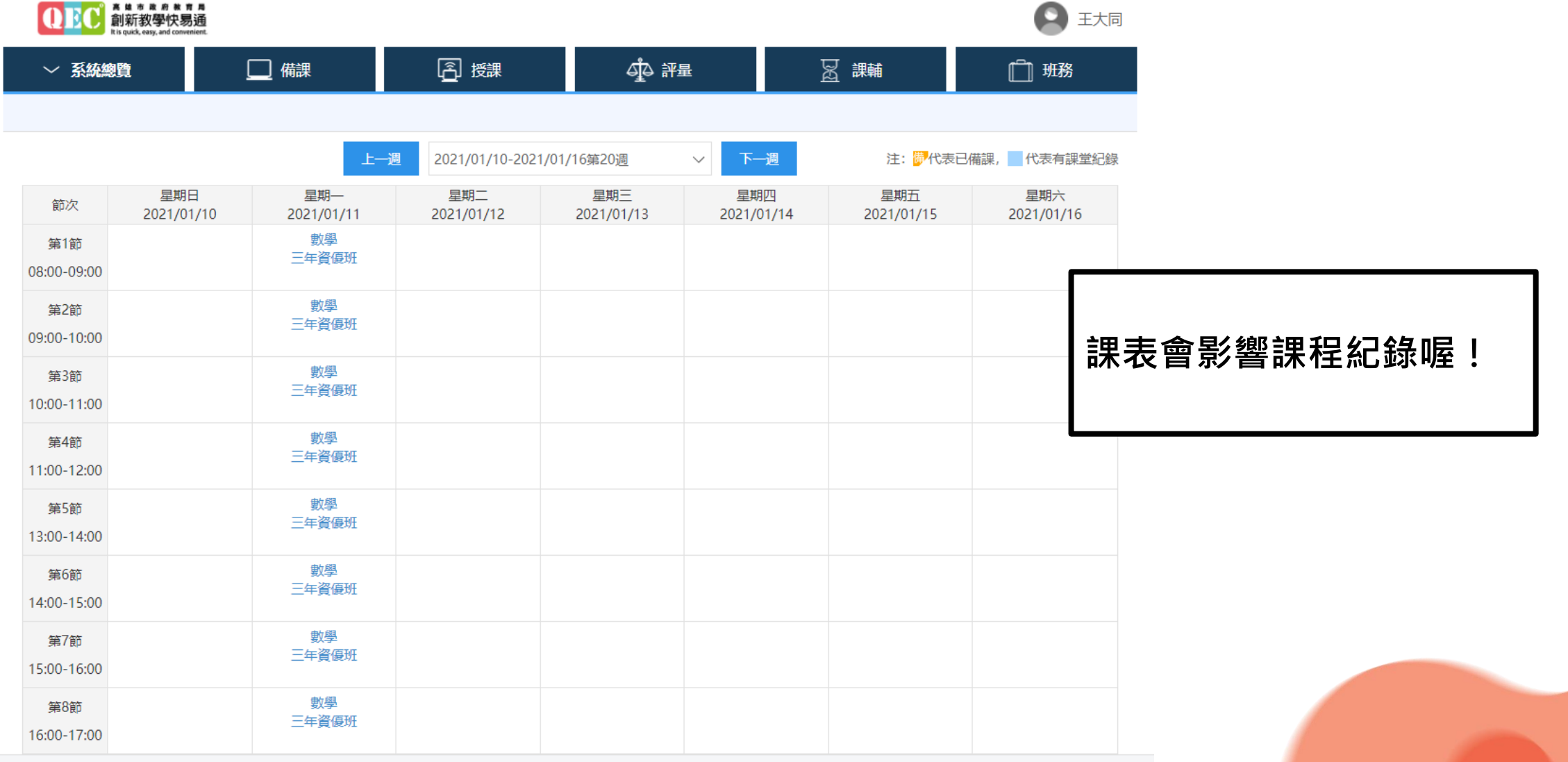

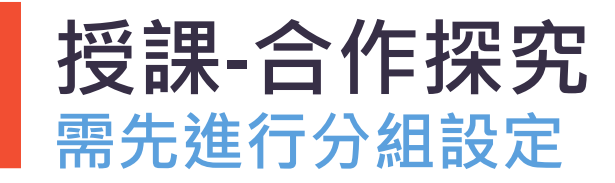

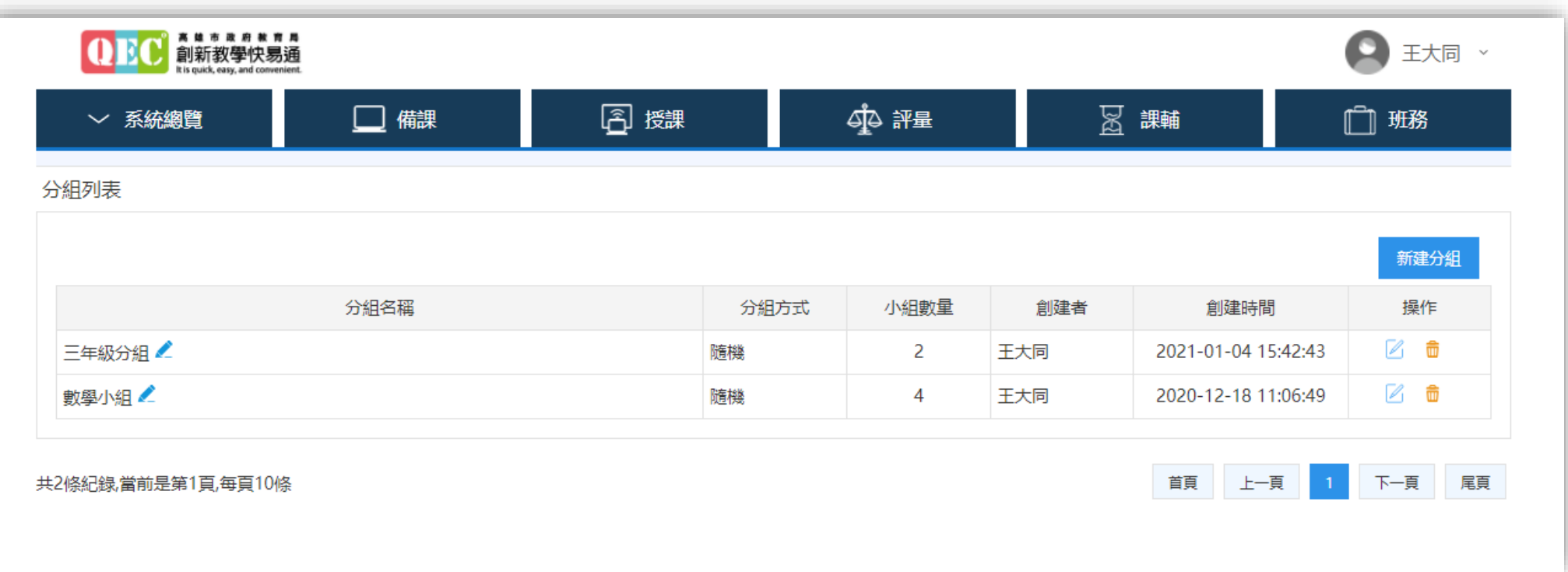

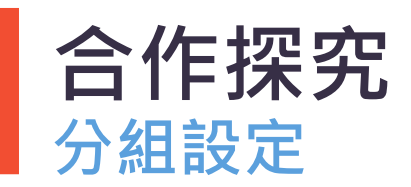

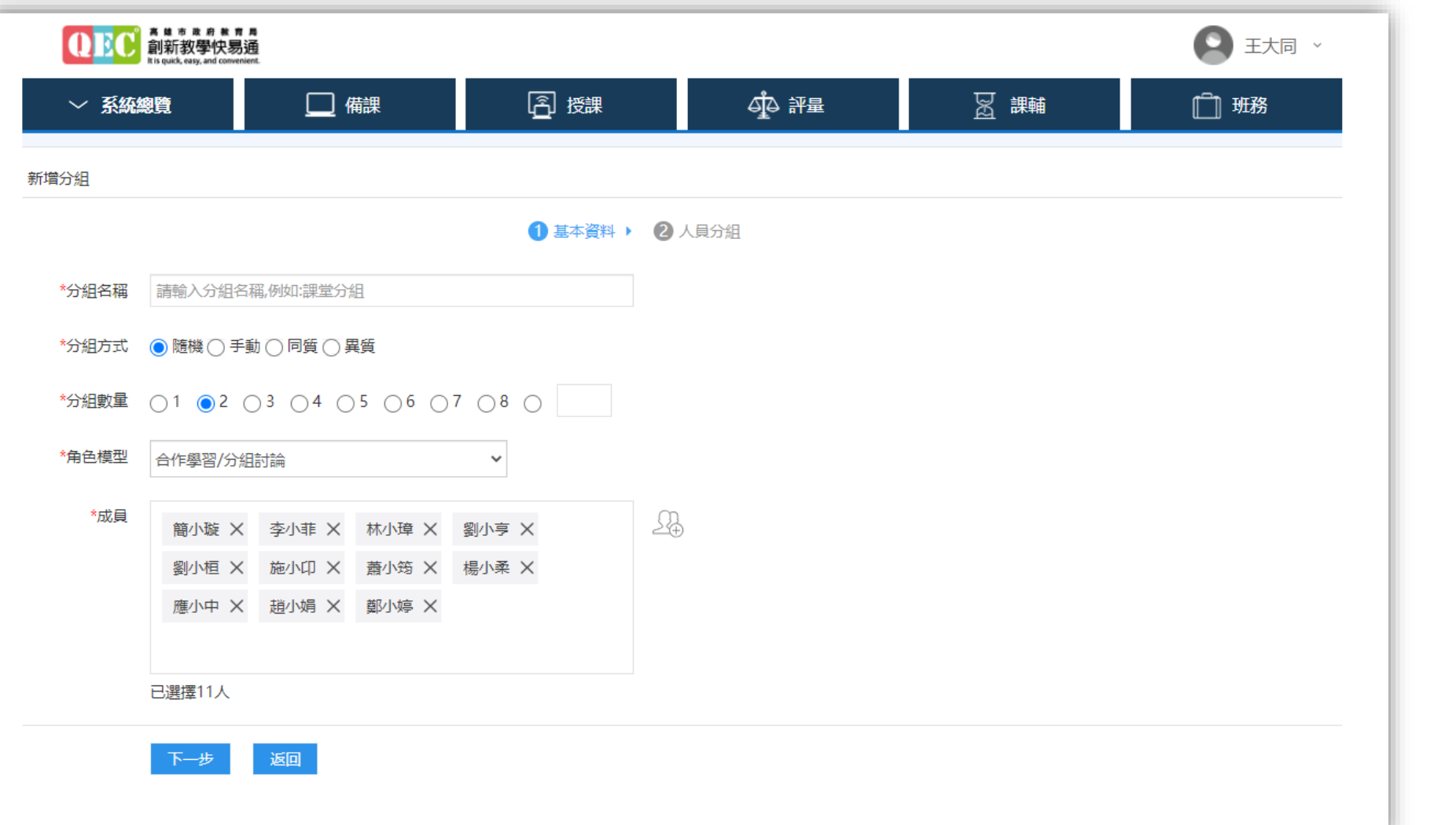

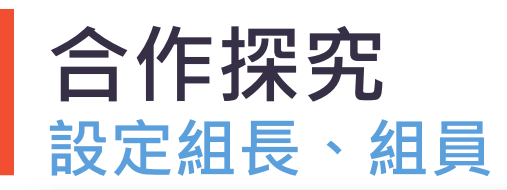

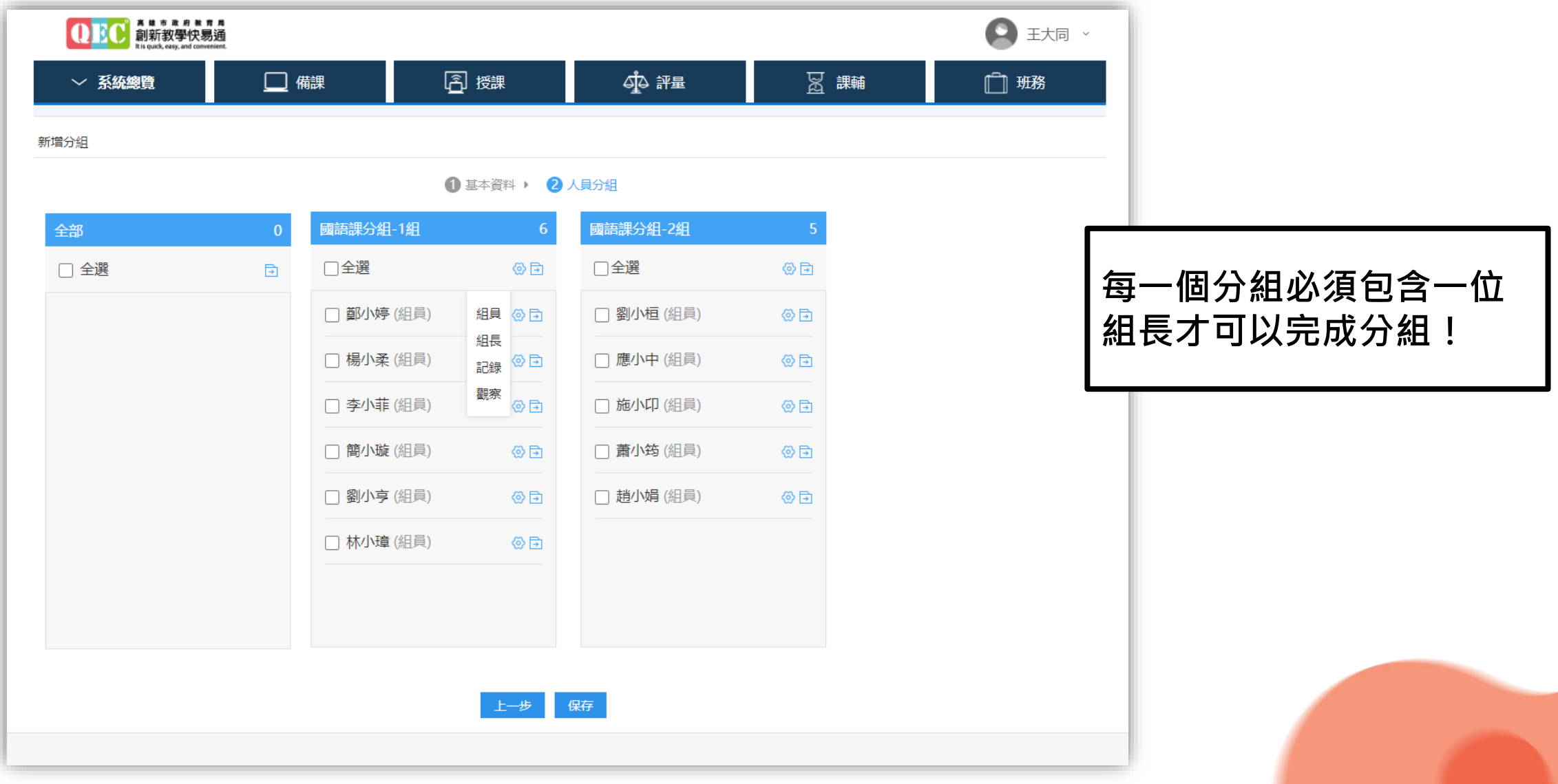

```
合作學習/分組討論
```
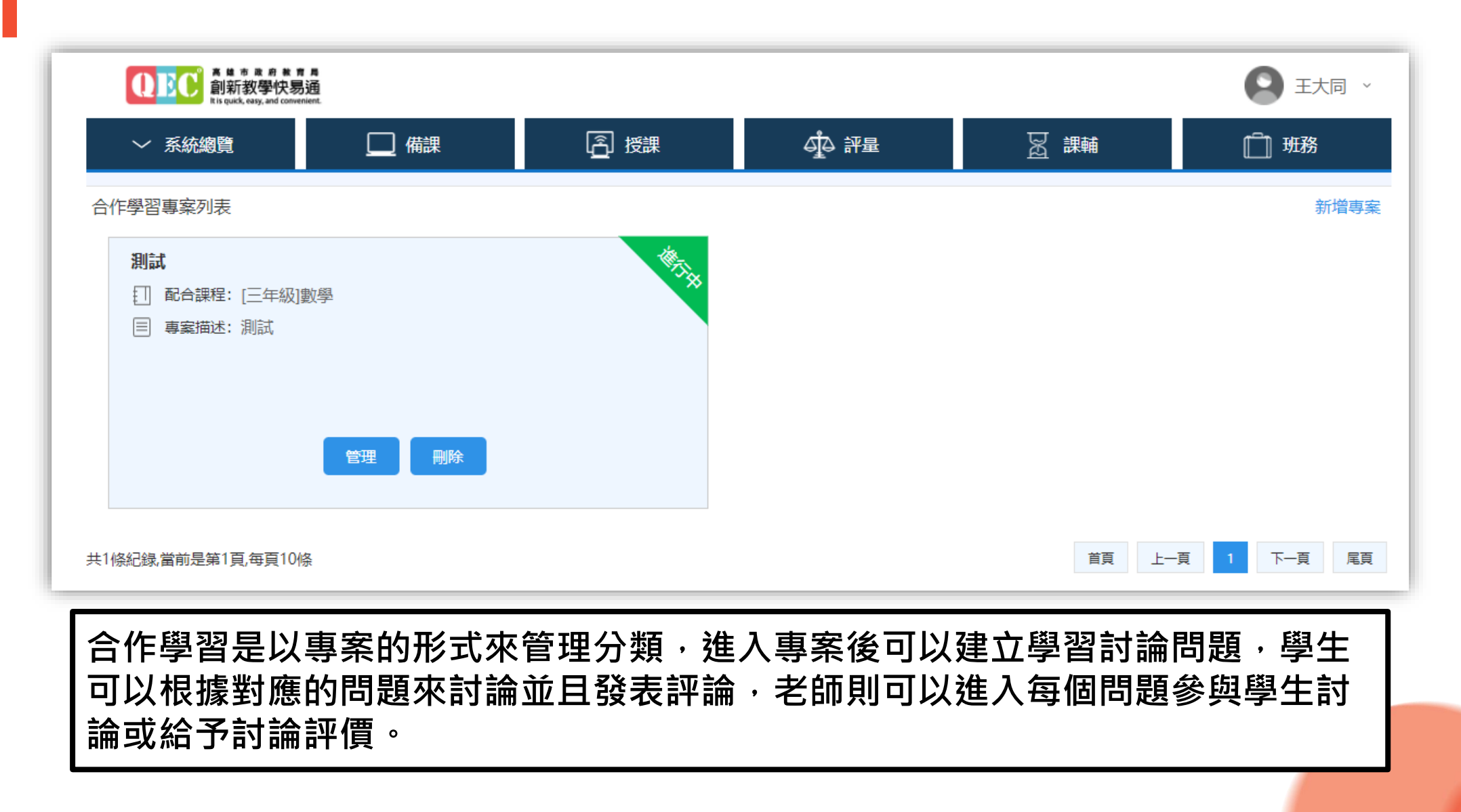

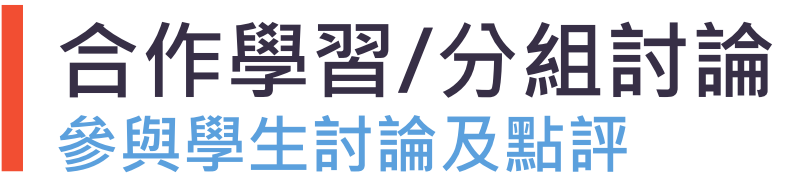

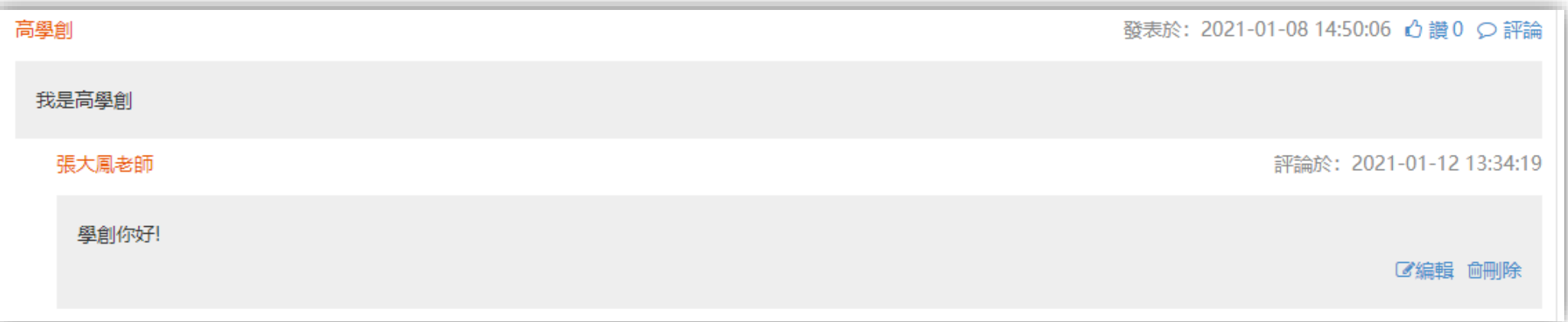

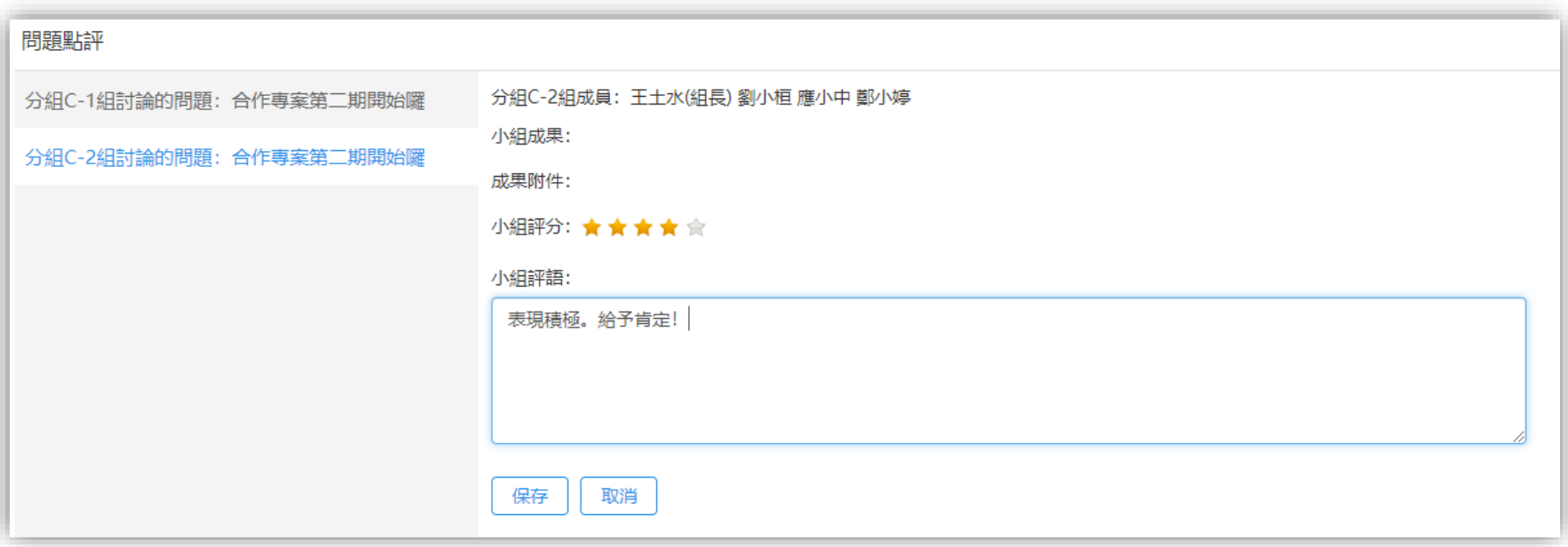

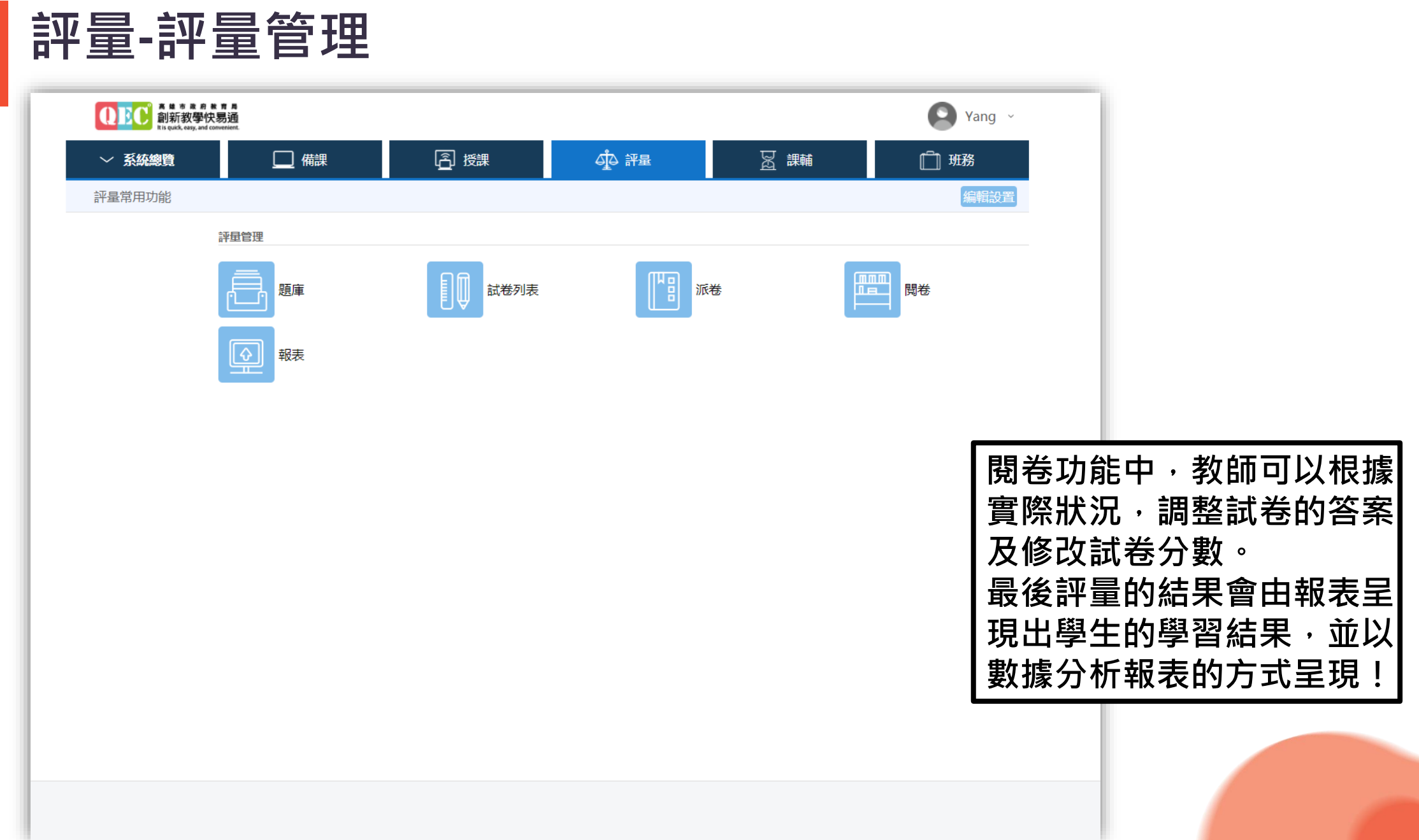

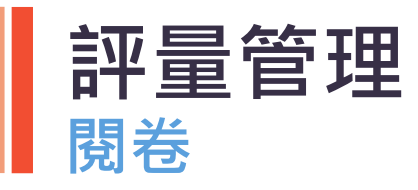

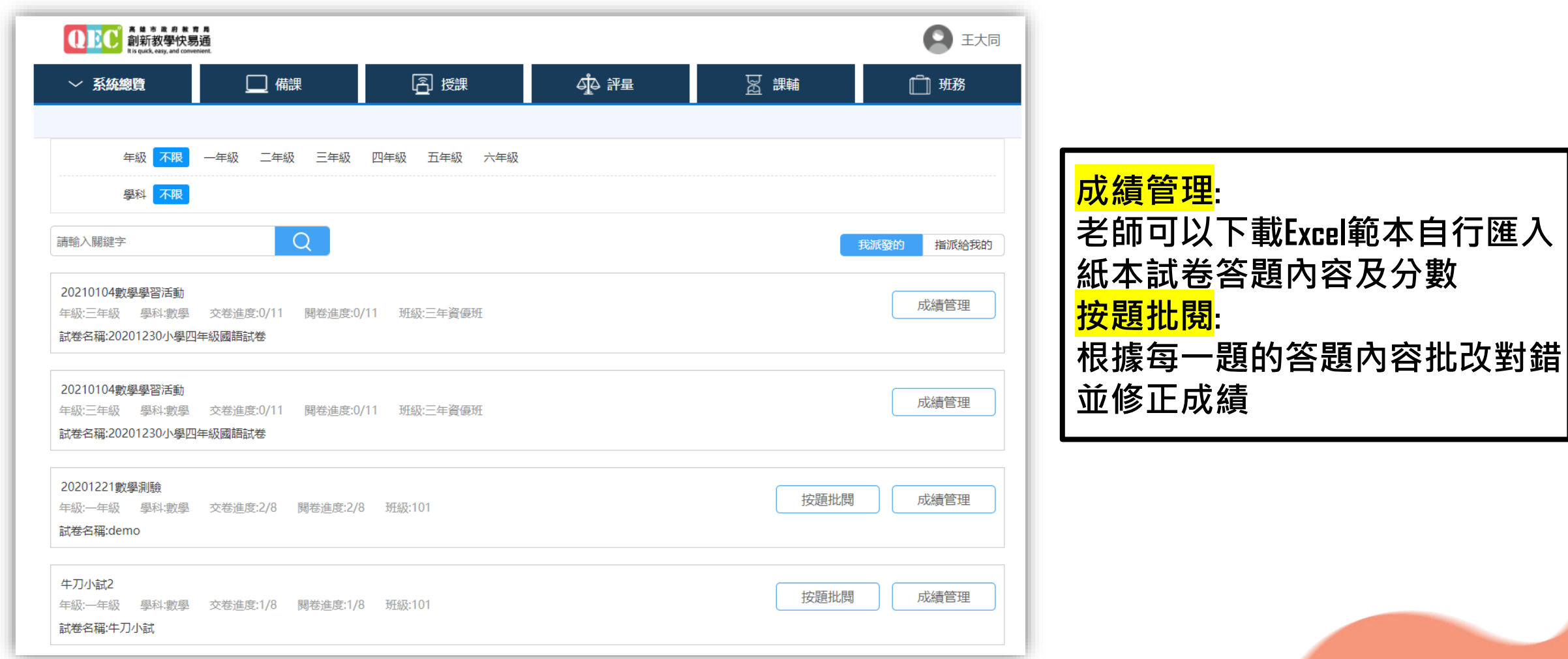

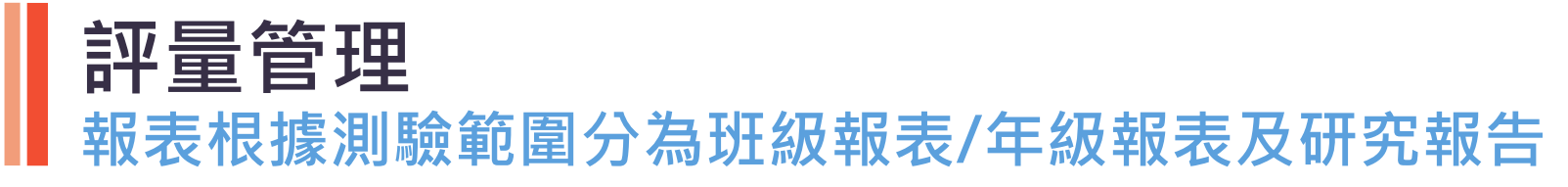

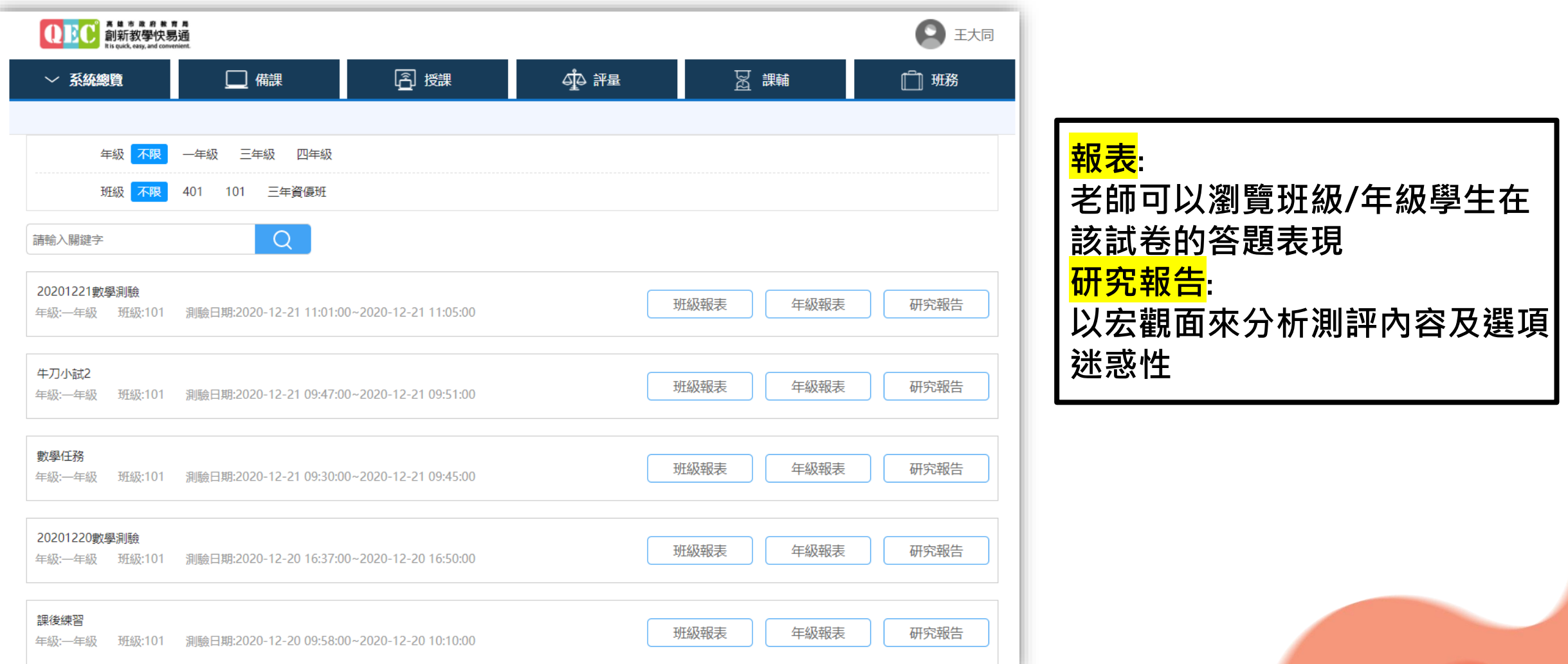

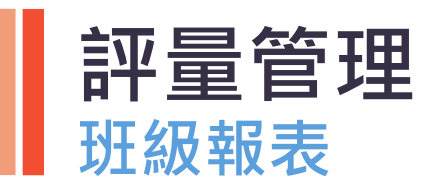

進步名次

 $+1$ 

 $+ -$ 

#### 20201221數學測驗

年級: 一年級 班級: 101 學校: 測試學校

本次排名

 $\overline{1}$ 

 $\sim$ 

測評總體情況表 2

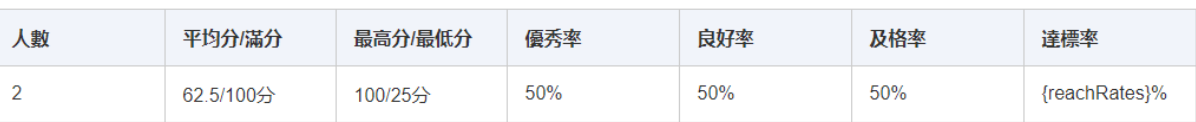

#### 前進前五名 ◎

 $\bullet$ 

 $\bullet$ 

姓名

應小中

 $\sim$ 

#### 退步前五名 ◎

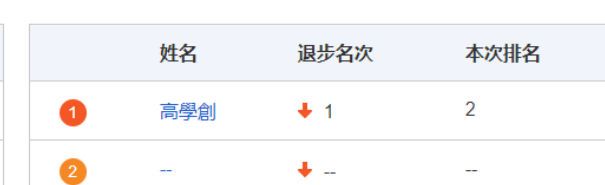

#### 試卷作答詳細表 2

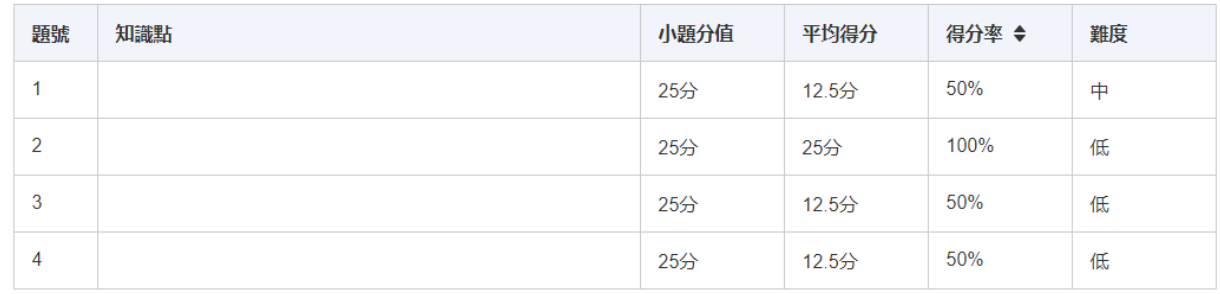

#### 學生學能排名表 2

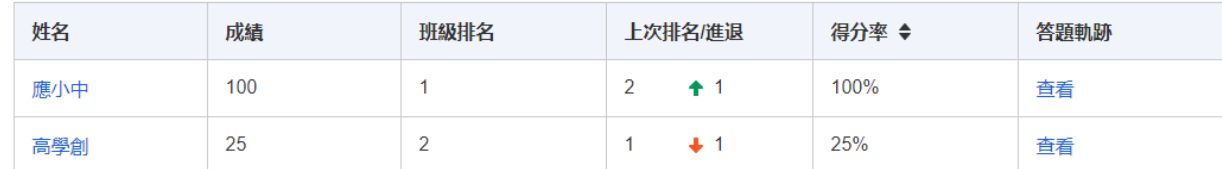

#### **班級/年級報表呈現學生在該試卷的表現如何,及成績平均數據。**

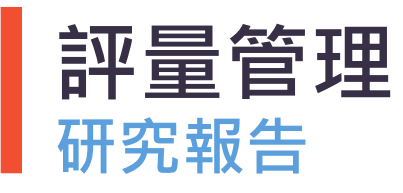

0%.

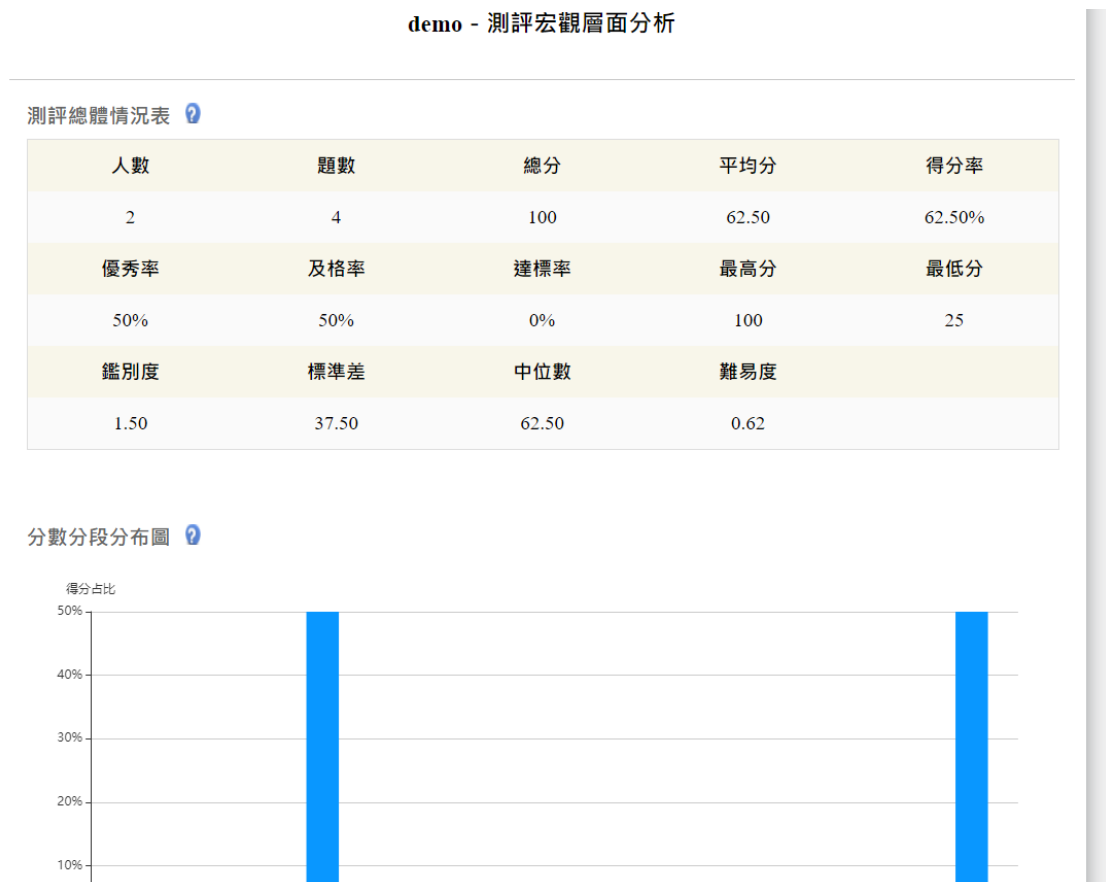

 $0.00 - 10.00 - 10.00 - 20.00 - 20.00 - 30.00 - 40.00 - 40.00 - 40.00 - 50.00 - 50.00 - 60.00 - 60.00 - 70.00 - 70.00 - 80.00 - 80.00 - 90.00 - 100.00 - 80.00 - 80.00 - 80.00 - 80.00 - 80.00 - 80.00 - 80.00 - 80.00 - 80.00 - 80.00 - 80.00 - 80.00 - 80.$ 

#### 測評中觀層面分析

#### 知識難度雙向細目表 2

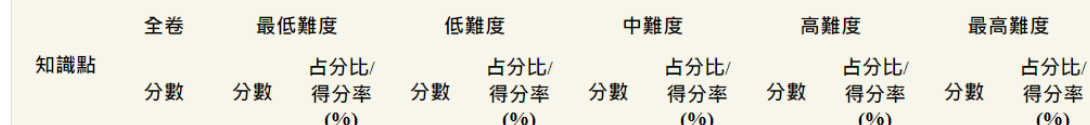

#### 能力難度雙向細目表 2

4番組

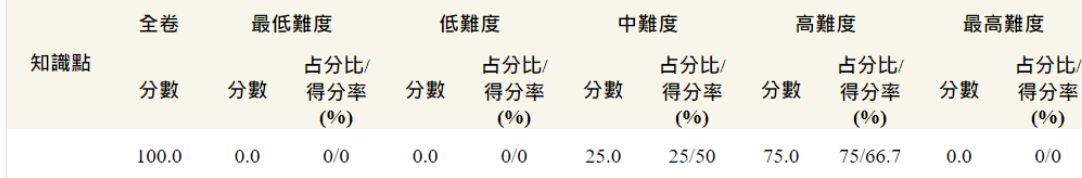

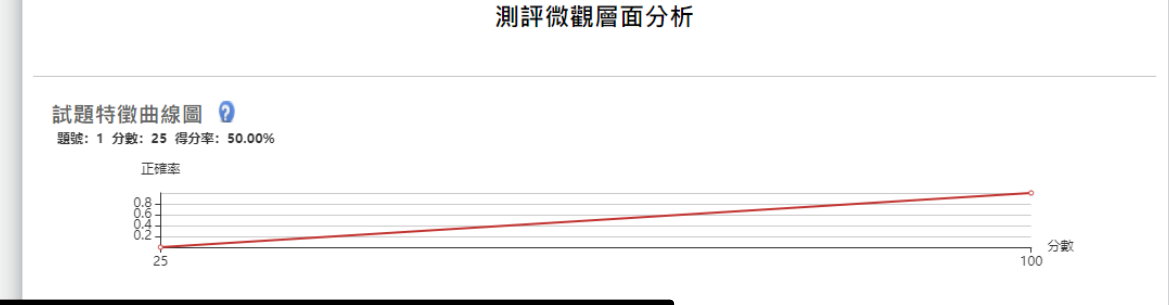

**以測評的宏觀/中觀/微觀來了解該份試卷的測驗有效程度如何。**

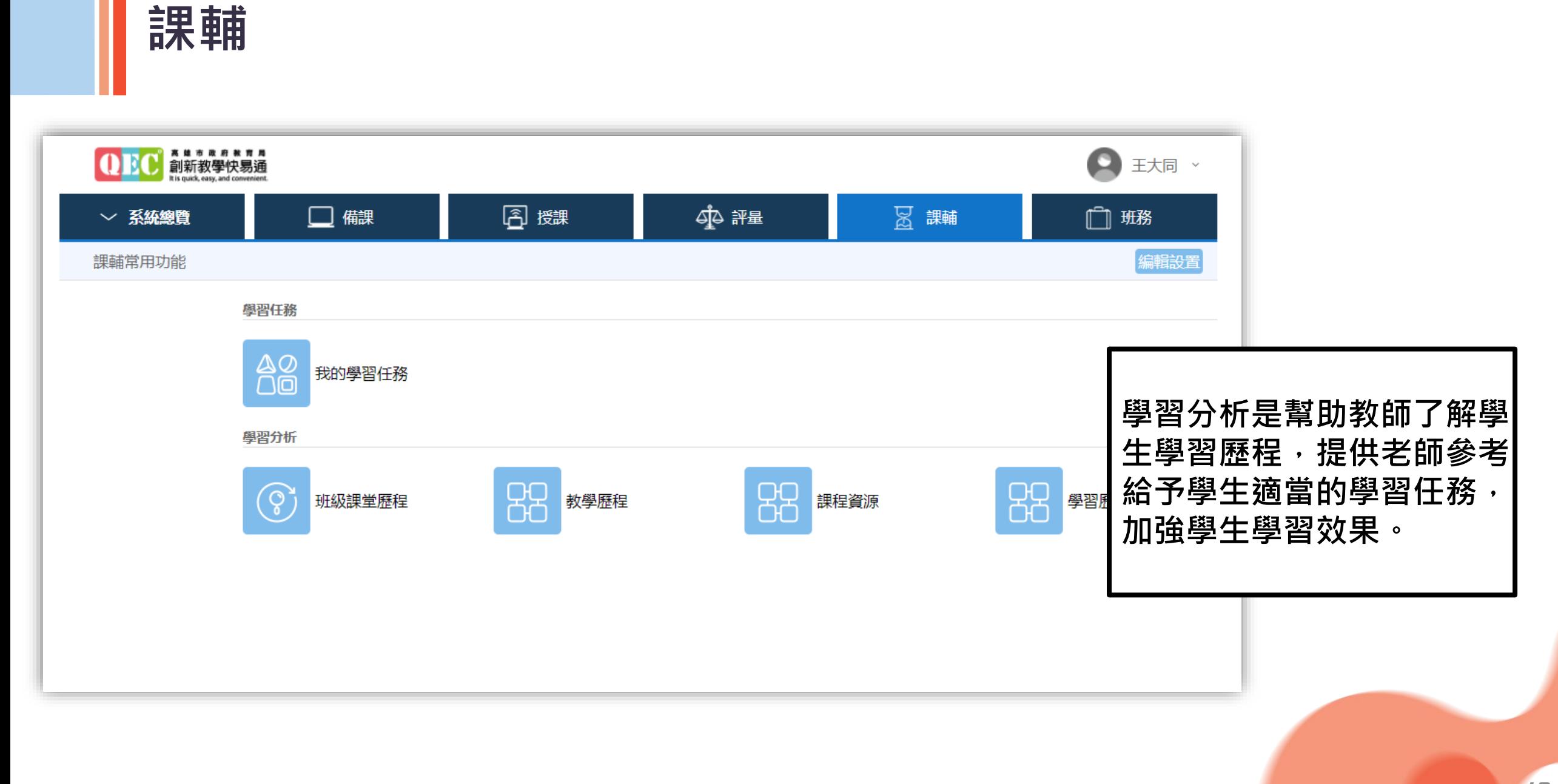

#### **學習分析-班級課堂歷程 配合學創課中智慧教室系統**

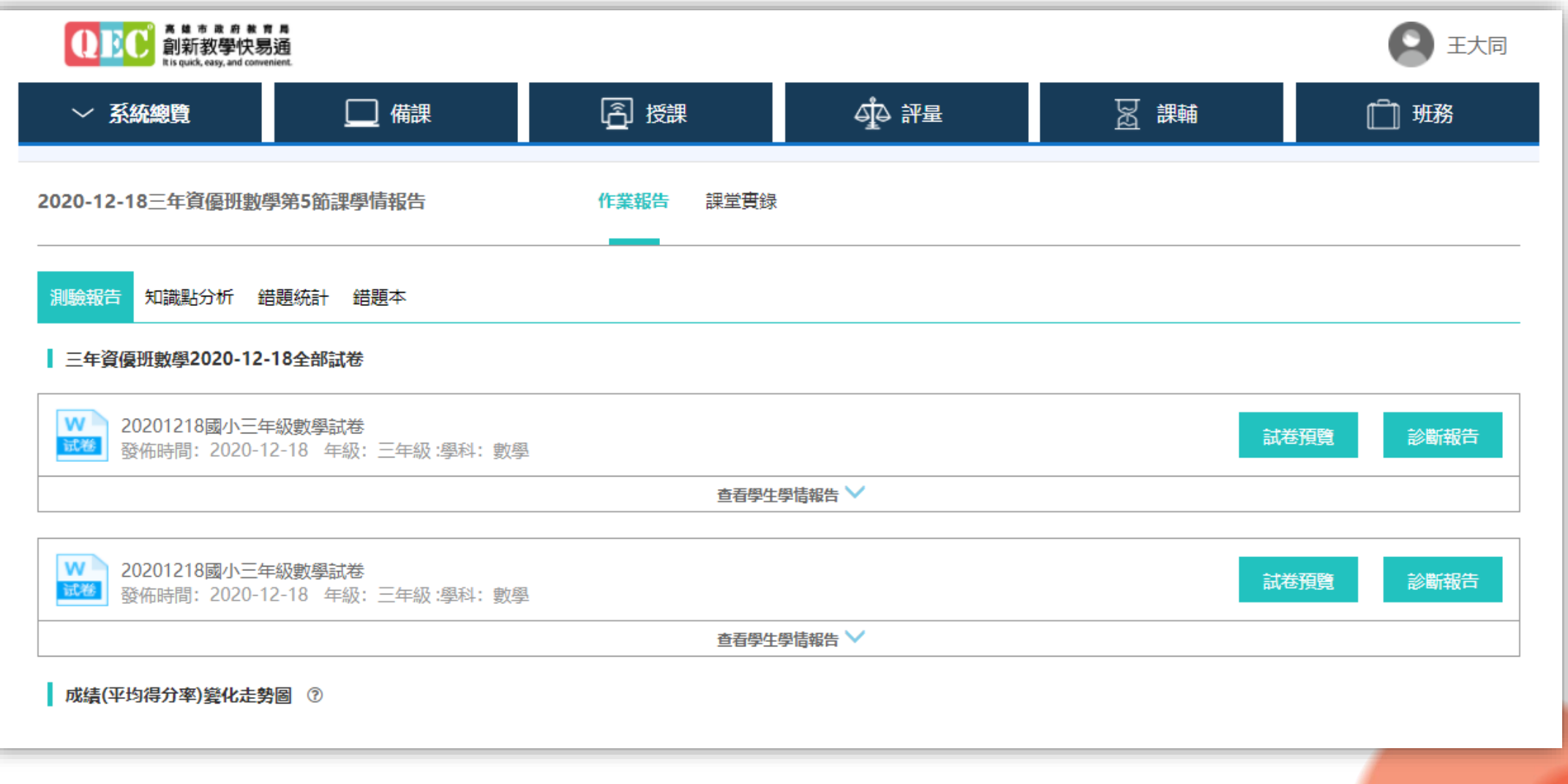

#### **學習分析-教學歷程 配合QEC教學中心及智慧教室**

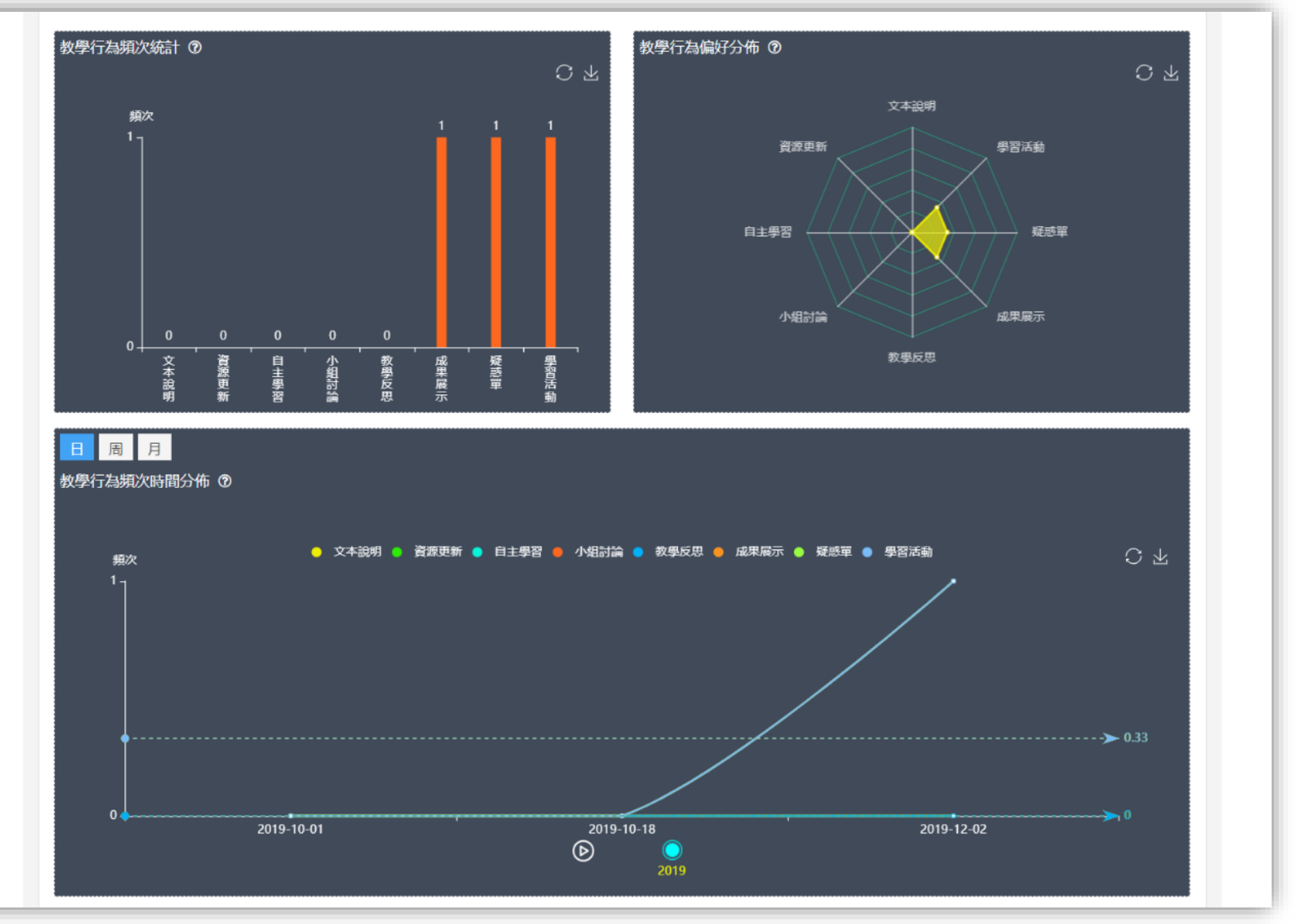

#### **學習分析-課程資源 統計QEC教學中心的資源數量**

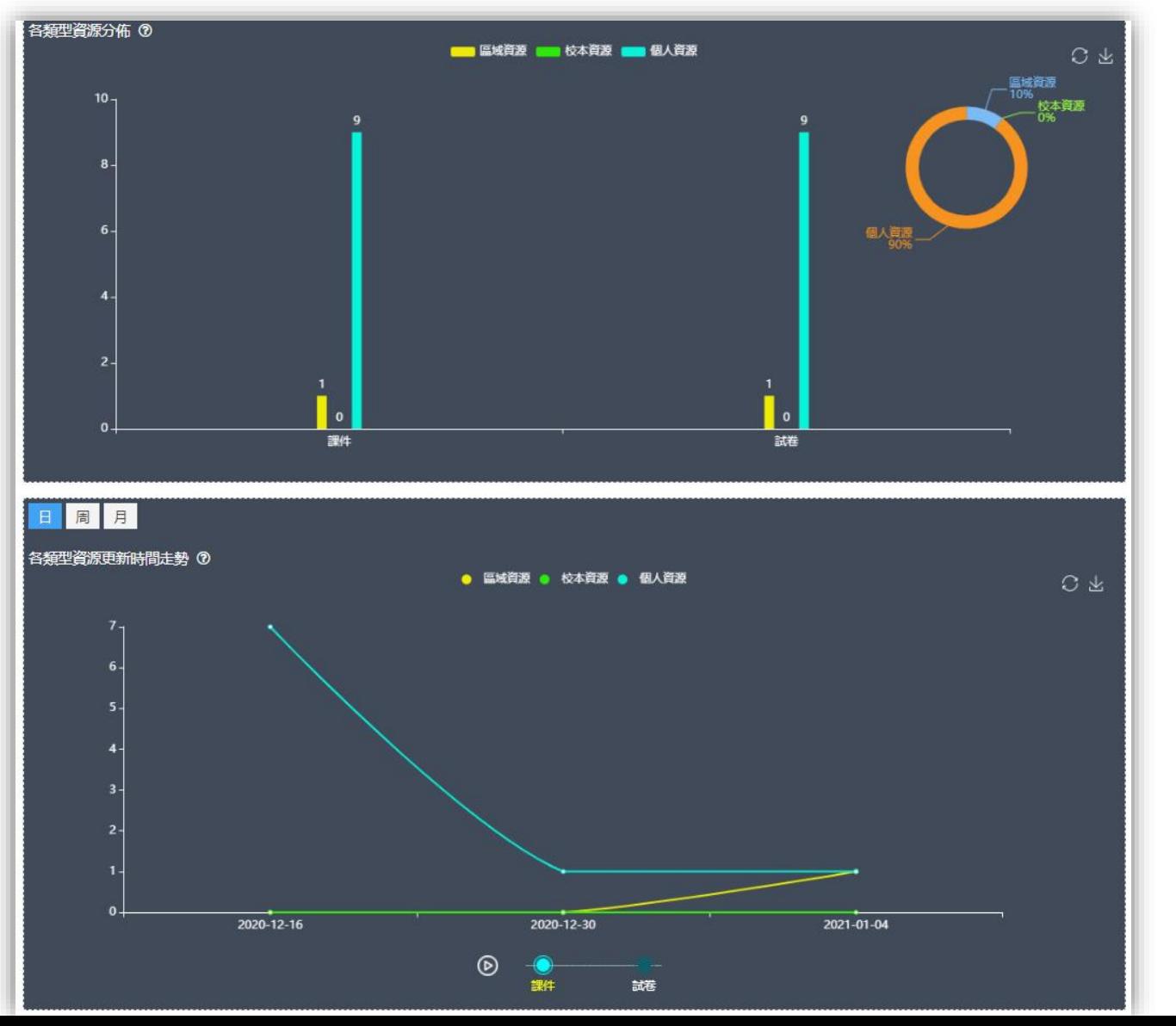

#### **學習分析-學習歷程 配合學生平板**

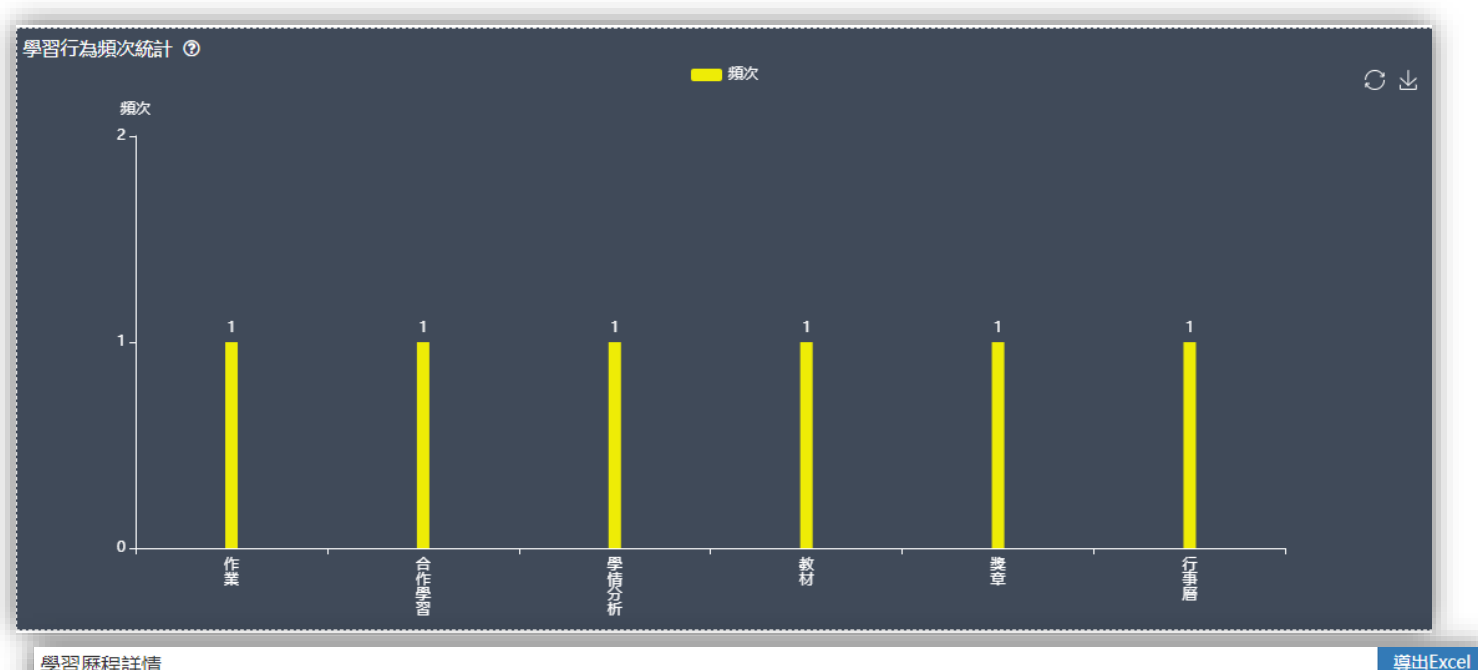

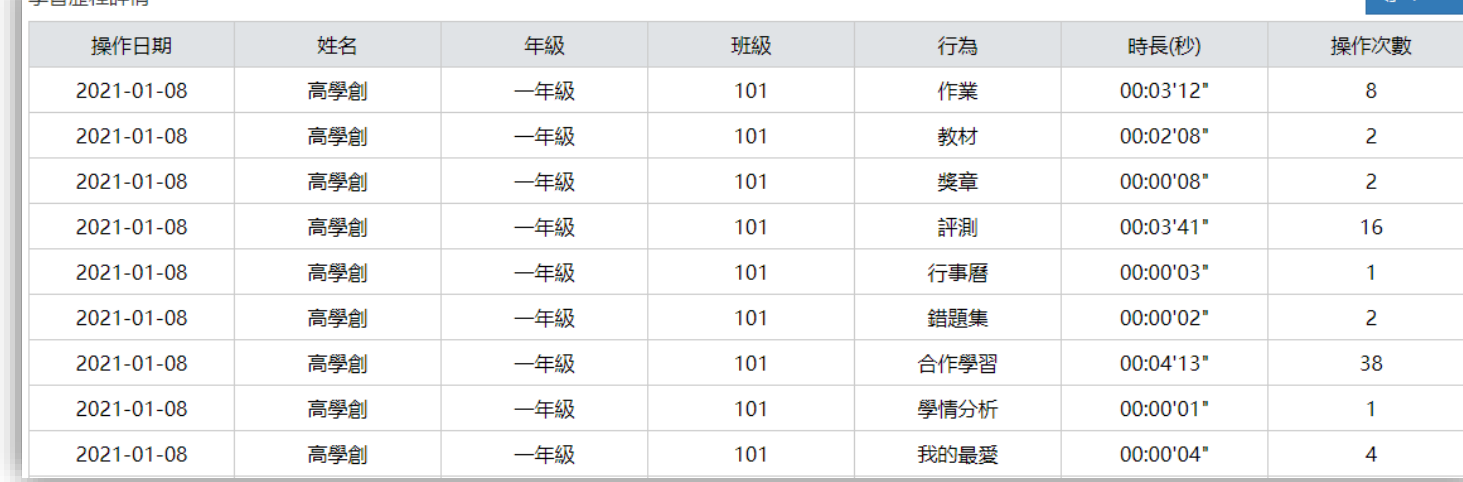

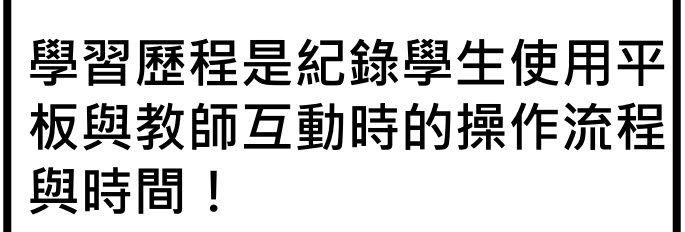

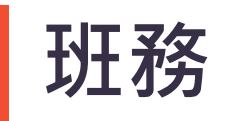

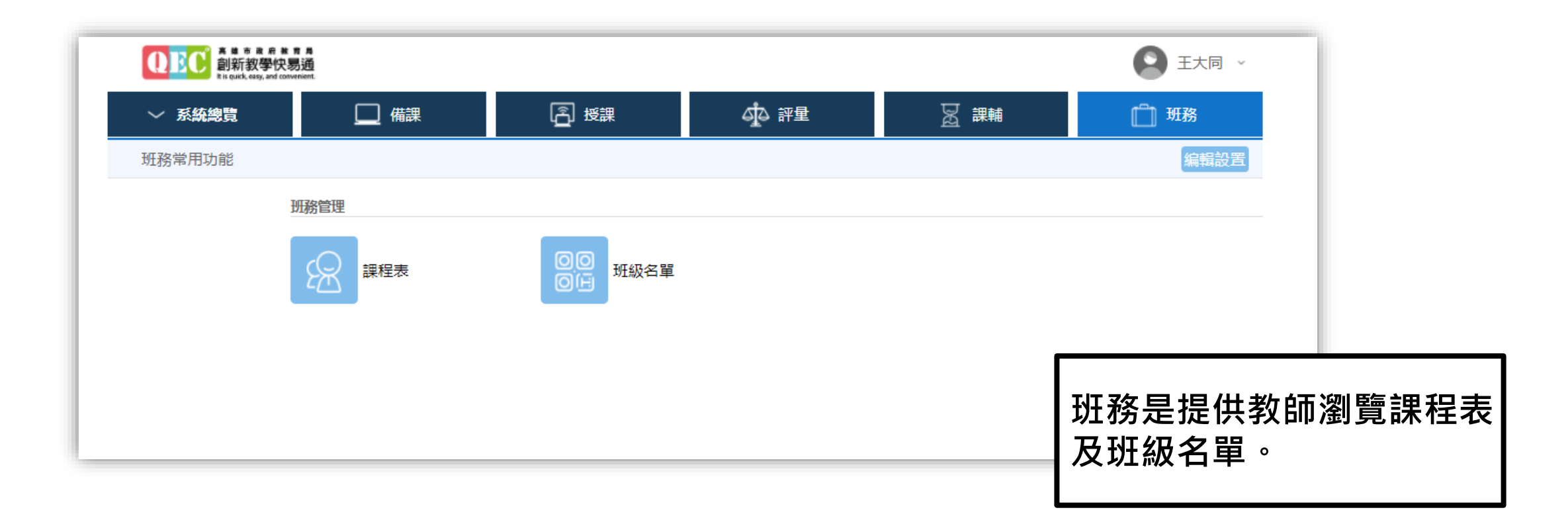

# 4. 教學中心-學生

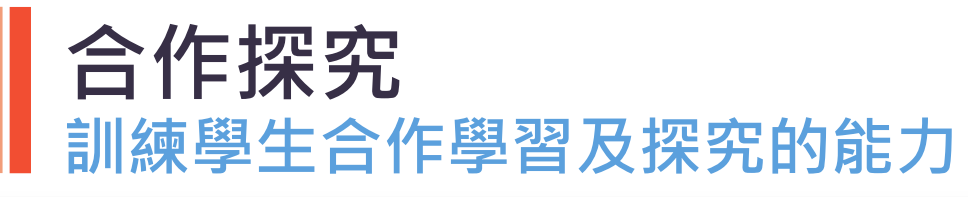

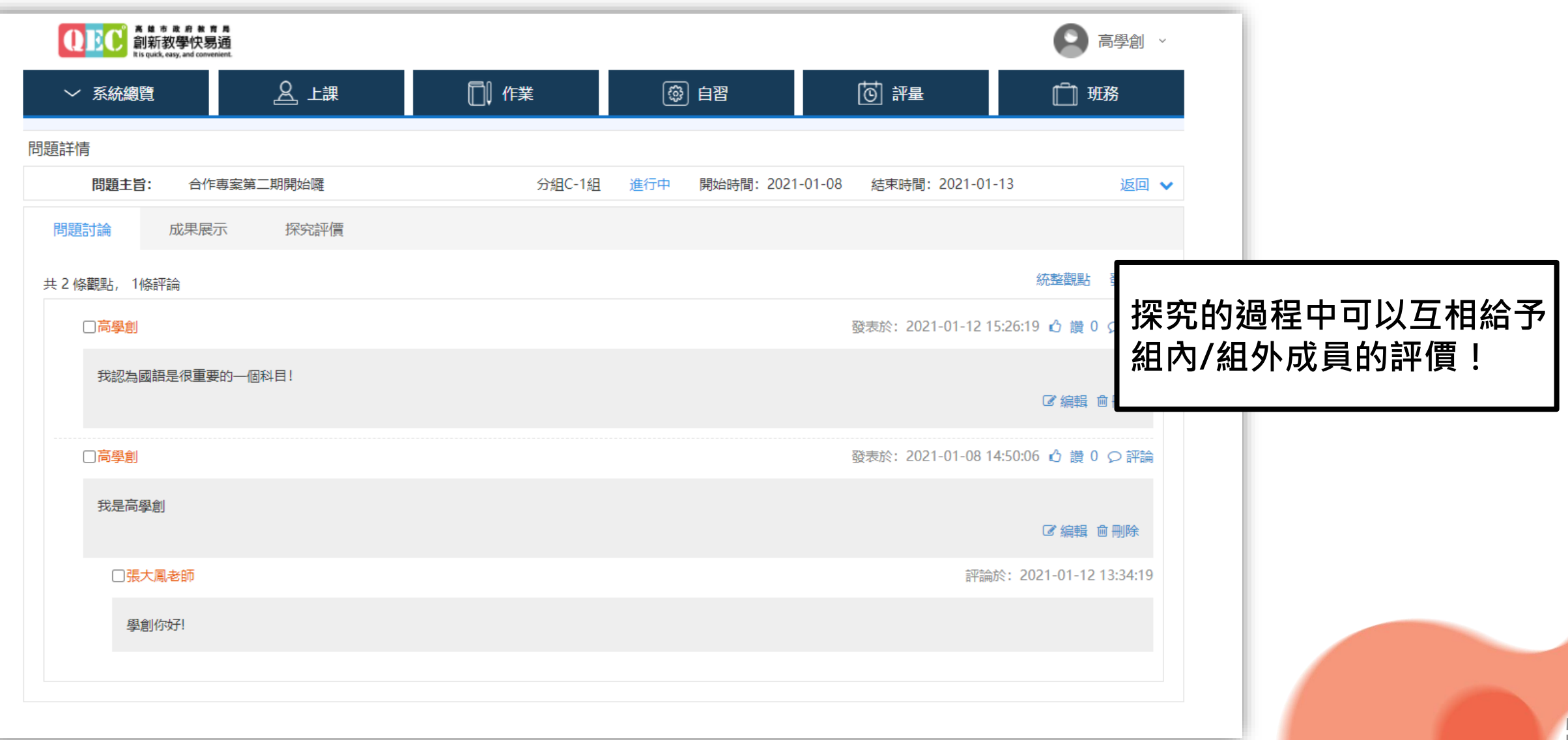

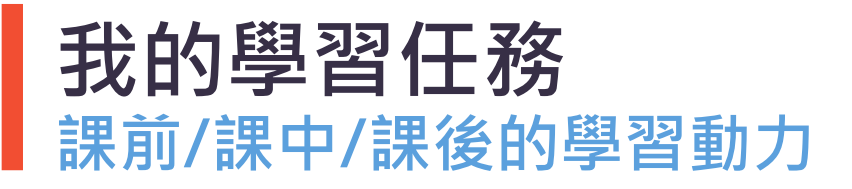

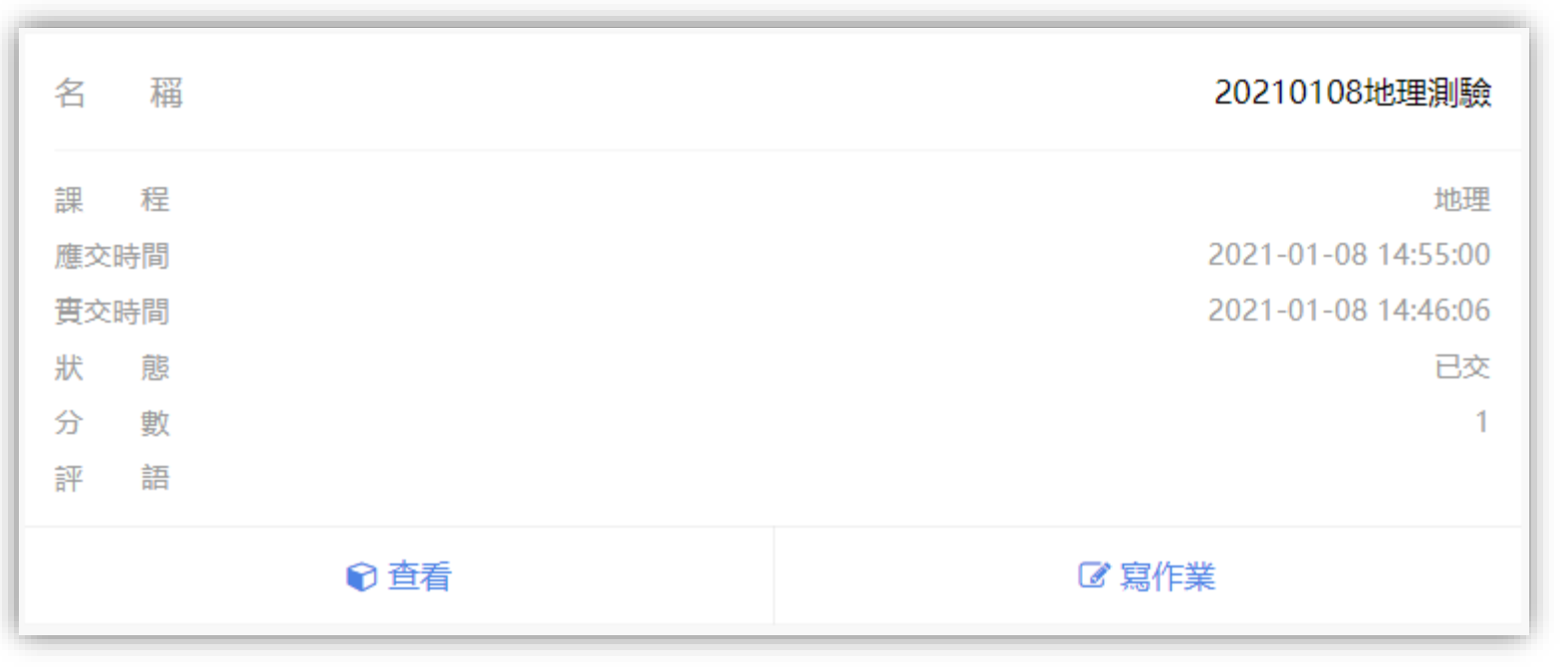

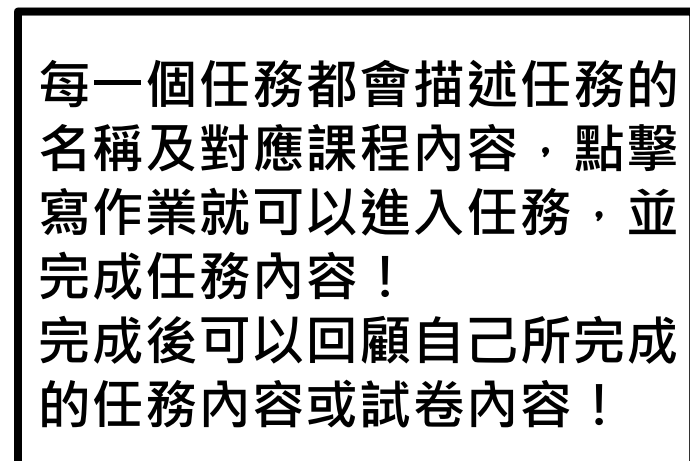

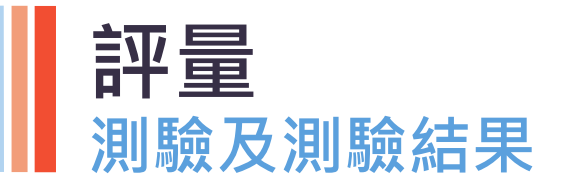

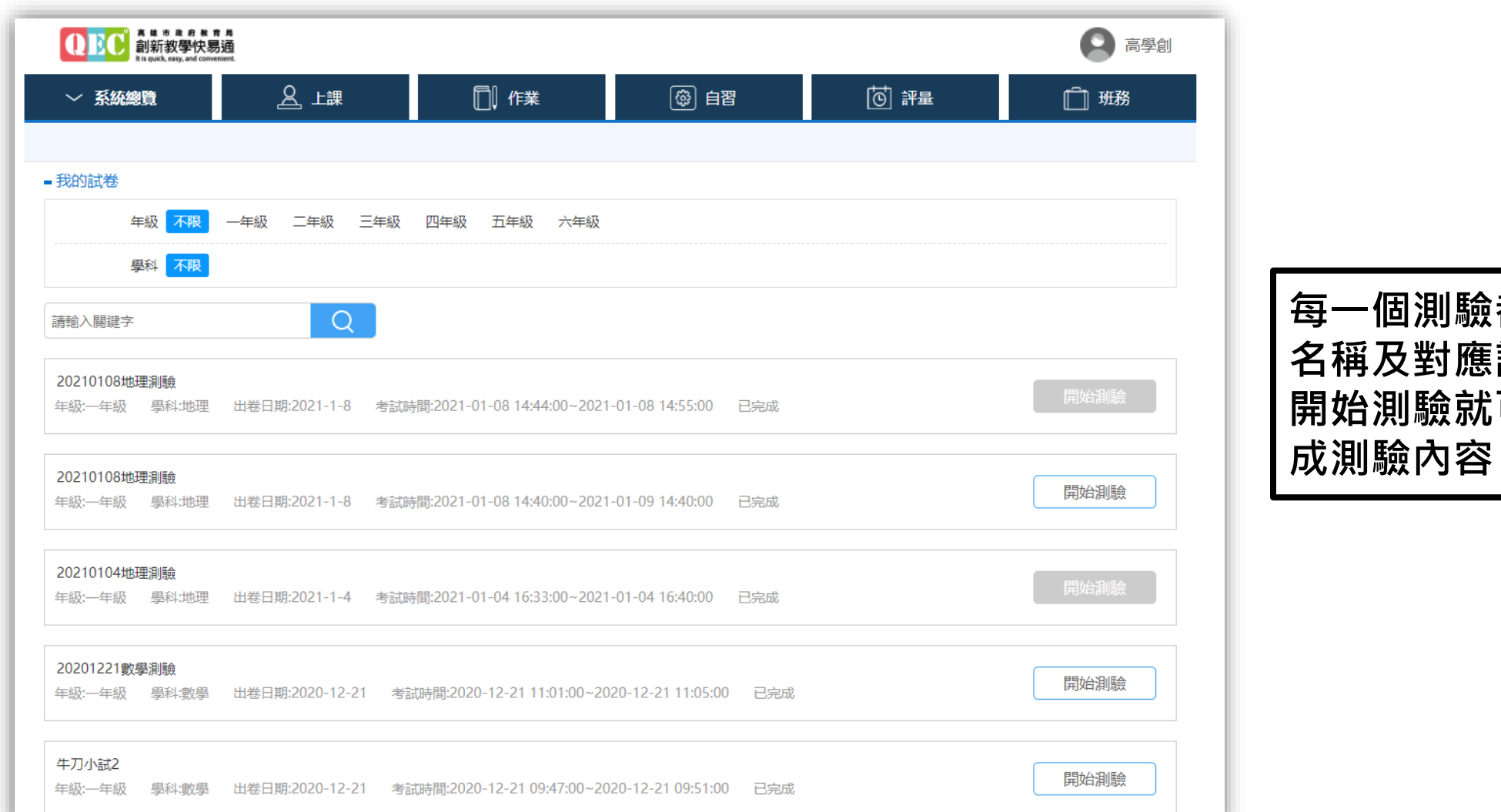

都會描述測驗的 **課程內容,點擊** 可以進入,並完 **成測驗內容!**

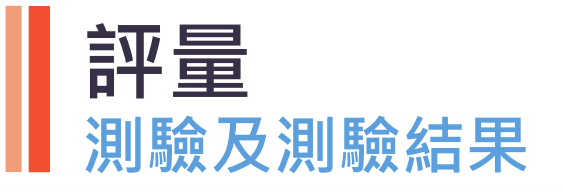

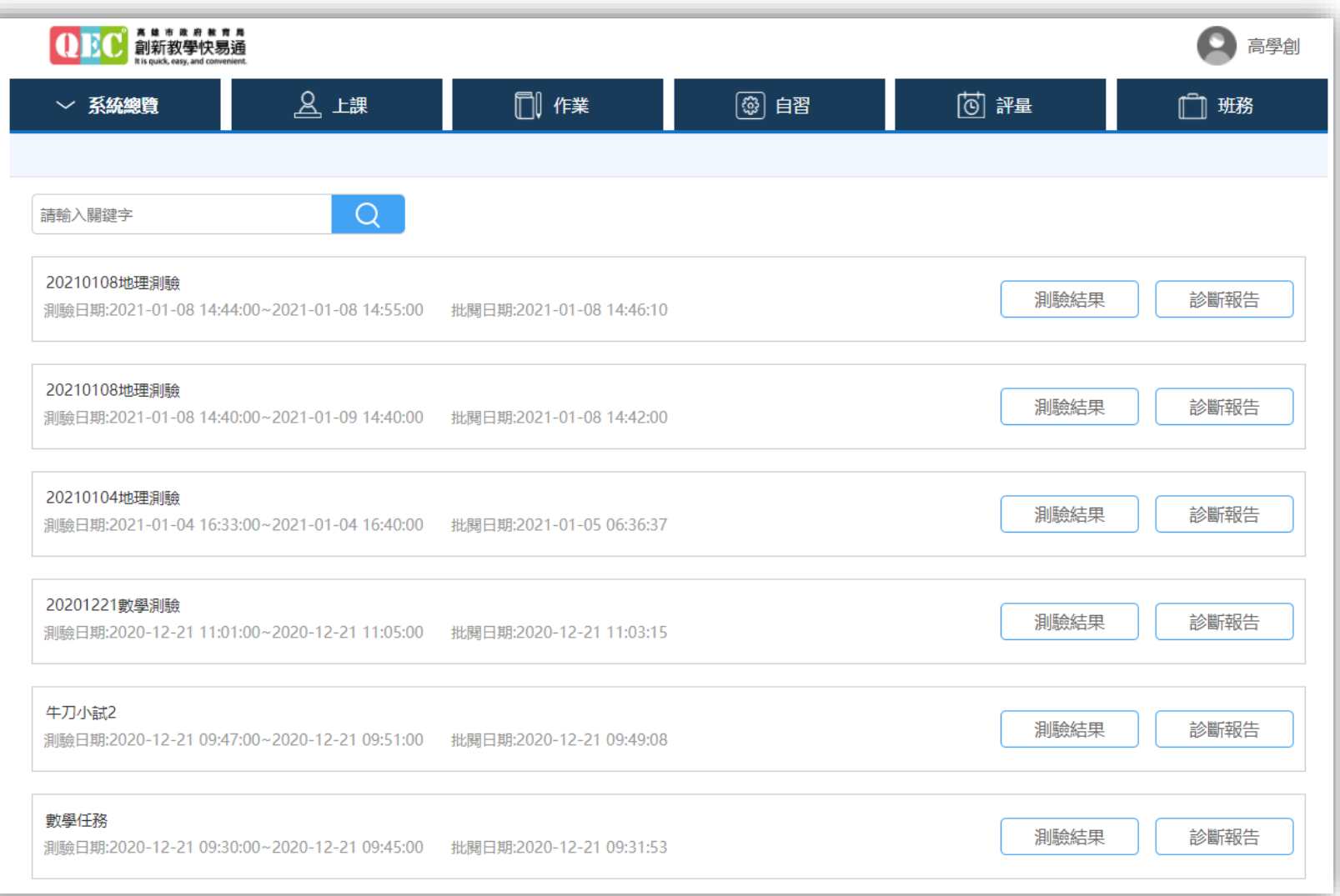

**每一個測驗都會提供測驗結 果與該測驗的診斷報告**

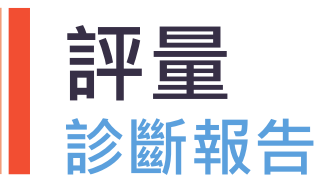

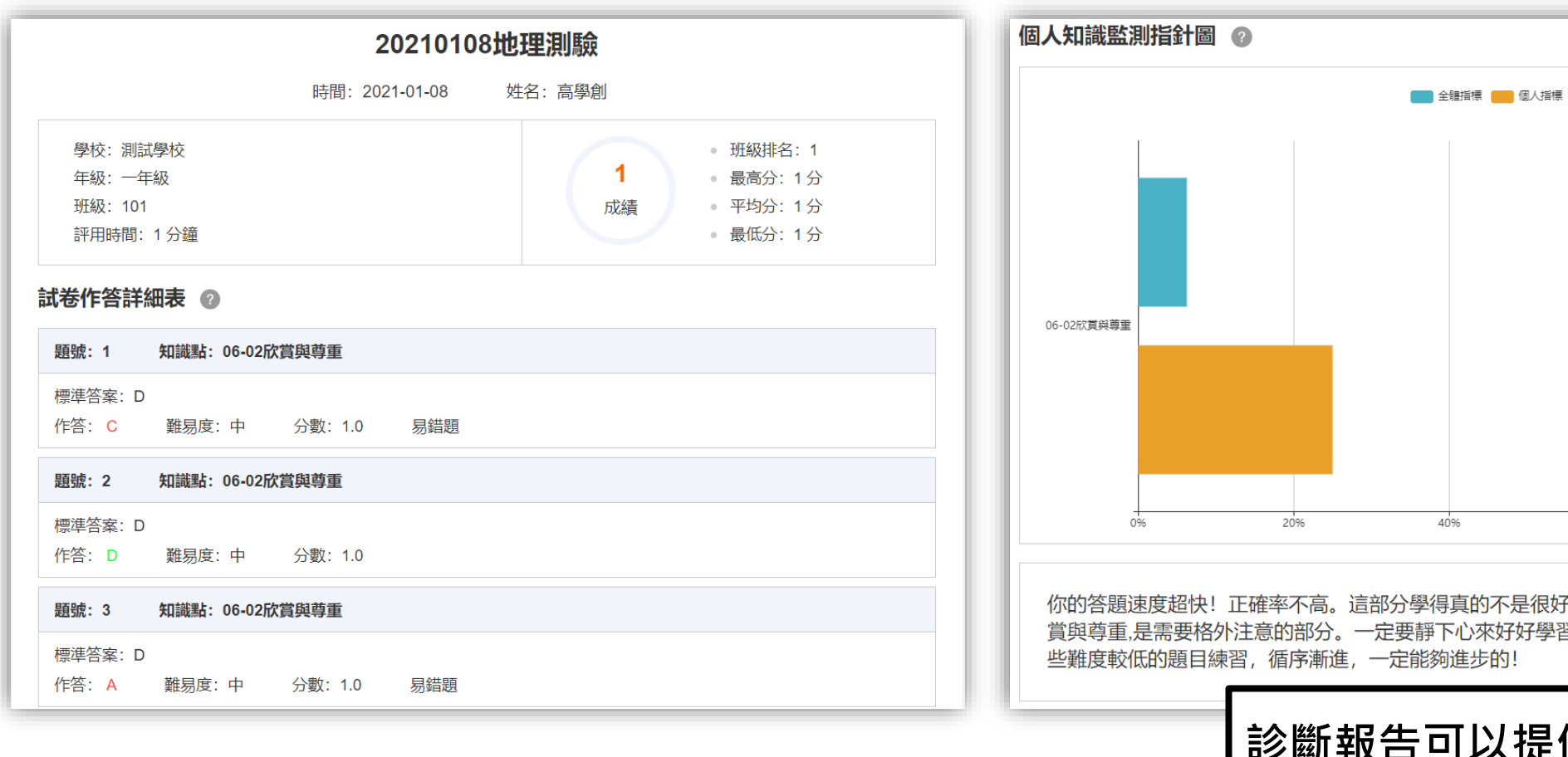

60% 80% 100% 40% 导真的不是很好,你自己也知道的吧?特別是06-02欣 下心來好好學習啦。建議從最基礎的地方學起,搭配一 狗進步的! **診斷報告可以提供學生測驗結果的分析**

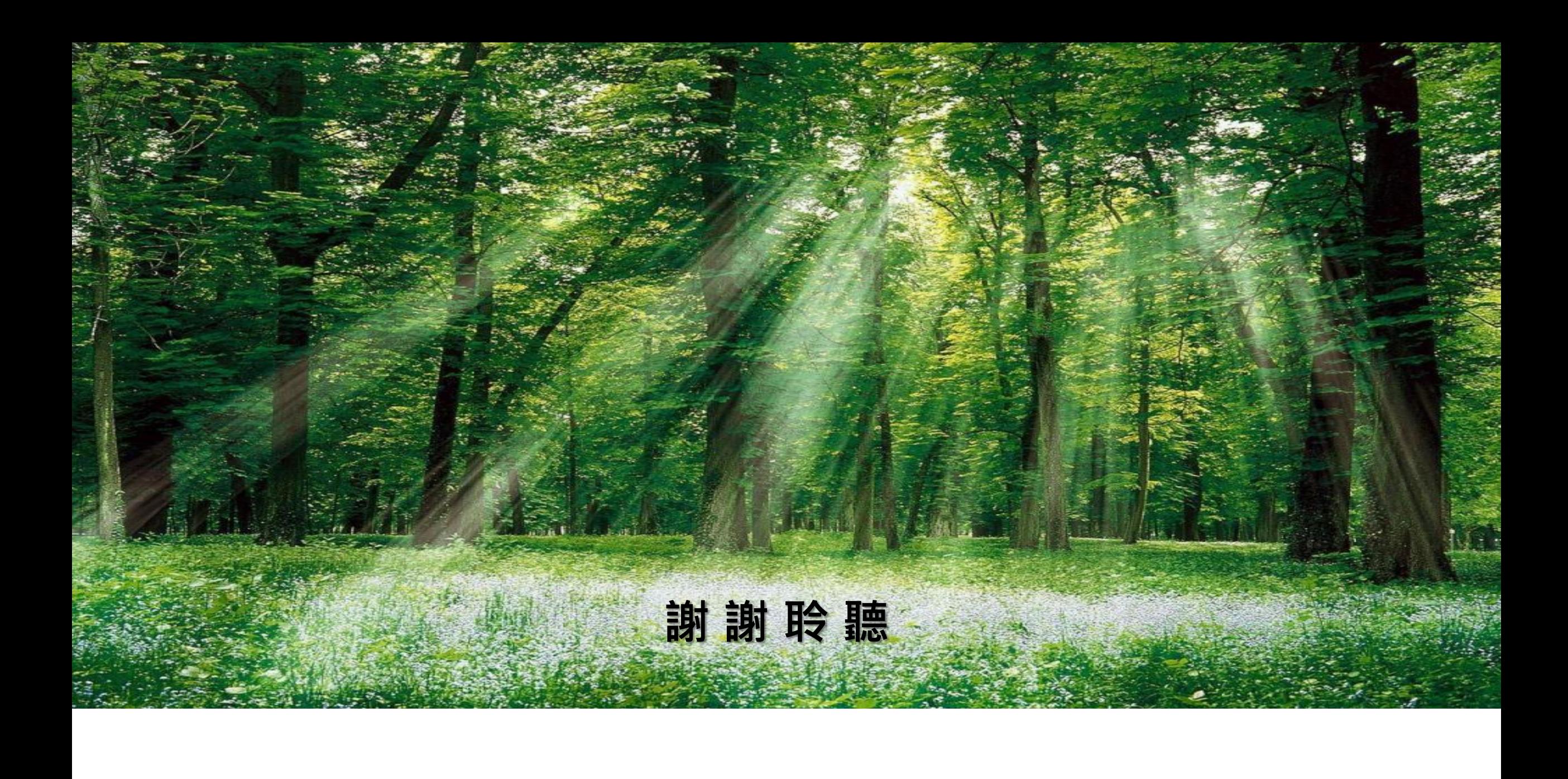